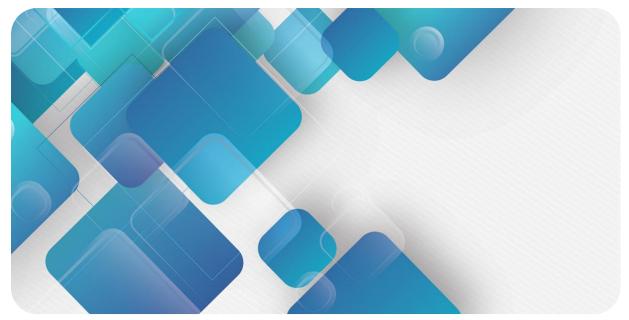

## XB6-C01SP Serial Communication Module User Manual

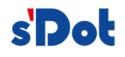

南京实点电子科技有限公司

#### Copyright © 2023 Nanjing Solidot Electronic Technology Co., Ltd. All rights reserved.

Without written permission of our company, no organization or individual may extract, copy or transmit part or all of this document.

#### **Trademark notice**

and other Solidot trademarks are all trademarks of Nanjing Solidot Electronic Technology Co., Ltd. All other trademarks or registered trademarks referred to in this document belong to their respective owners.

#### Note

The products, services or features you purchase shall be subject to the commercial contracts and terms of Solidot. All or part of the products, services or features given in this document may not be within the scope of your purchase or use. Unless otherwise agreed in the contracts, Solidot does not make any express or implied statement or warranty for the content of this document

Due to product version upgrading or other reasons, the content of this document is subject to changes from time to time. Unless otherwise agreed, this document shall be only used as reference. None of the statements, information and suggestions in this document shall constitute any express or implied warranty.

Nanjing Solidot Electronic Technology Co., Ltd. Address: Angying Building , No. 91 Shengli Road, Jiangning Zone, Nanjing, Jiangsu Postal code: 210038 Telephone: 4007788929 Website: https://www.solidotech.com/en

## **Table of Contents**

| 1 | Produc   | ct Overview                                                             | 1  |
|---|----------|-------------------------------------------------------------------------|----|
|   | 1.1      | Product Introduction                                                    | 1  |
|   | 1.2      | Product Features                                                        | 1  |
| 2 | Produ    | uct Parameters                                                          | 2  |
|   | 2.1      | General parameters                                                      | 2  |
|   | 2.2      | Serial port parameters                                                  | 3  |
| 3 | Panel.   |                                                                         | 4  |
|   | 3.1      | Product Structure                                                       | 4  |
|   | 3.2      | Indicator function                                                      | 5  |
| 4 | Installa | ation and Disassembly                                                   | 6  |
|   | 4.1      | Dimension                                                               | 6  |
|   | 4.2      | Installation instructions                                               | 6  |
|   | 4.3      | Installation and disassembly steps                                      | 8  |
|   | 4.4      | Installation schematic diagram                                          | 8  |
| 5 | Wiring   |                                                                         | 12 |
|   | 5.1      | Wiring Diagram                                                          | 12 |
|   | 5.2      | Wiring Terminal Definition                                              | 13 |
| 6 | Operat   | tion                                                                    | 14 |
|   | 6.1      | Description of process data                                             | 14 |
|   | 6.1.1    | ModbusRTU/ASCII Master Write Commands                                   | 14 |
|   | 6.1.2    | ModbusRTU/ASCII Master Write Commands                                   | 16 |
|   | 6.1.3    | Modbus fault code                                                       | 17 |
|   | 6.1.4    | Pass-through function uplink data (Hex)                                 | 18 |
|   | 6.1.5    | Pass-through function downlink data (Hex)                               | 18 |
|   | 6.1.6    | Description of the transmission mode of the pass-through function (Hex) | 19 |
|   | 6.2      | Module configuration description                                        | 22 |
|   | 6.2.1    | Application in TIA Portal V17 software environment                      | 22 |
|   | 6.2.2    | Application in Sysmac Studio software environment                       |    |
|   | 6.2.3    | Application in TwinCAT3 software environment                            | 47 |
| 7 | FAQ      |                                                                         | 58 |

| 7.1 | When updating accessible devices, the device cannot be found | 58 |
|-----|--------------------------------------------------------------|----|
| 7.2 | The load button is gray when downloading configuration files | 58 |

## Product Overview

### 1.1 Product Introduction

XB6-C01SP is a 1-channel serial communication module in Solidot XB6 series slice I/O. It adopts X-bus backplane bus and is compatiable with XB6 series couplers. Through different function modules, it can realize three serial communication functions of Modbus master and slave, Freeport and pass-through. The modules take up little space, are simple to handle data interaction, and can meet the serial communication needs of different application scenarios.

### 1.2 Product Features

- Supports multiple communication modes
   Six modes can be set: MRM/MRS/MAM/MAS/FP/PT (see <u>2.2 serial port parameters</u>)
- Supports three types of communication interfaces
   Three interfaces are available: RS485/RS422/RS232
- Supports two communication protocols.
   Modbus RTU/ASCII
- Small footprint

Compact structure and small footprint.

Easy diagnosis

An innovative channel indicator design is adopted. As the indicators are placed close to the channels, channel status is displayed intuitively and clearly, facilitating detection and maintenance

- Easy configuration
   The modules are easy to configure, and support all mainstream PROFINET master stations
- Easy installation
   Installation on standard DIN 35 mm rails.
   Spring terminal blocks are used for convenient and fast wiring.

## 2 Product Parameters

## 2.1 General parameters

| Interface parameters            |                         |  |  |  |
|---------------------------------|-------------------------|--|--|--|
| Model Number                    | XB6-C01SP               |  |  |  |
| Backplane bus protocol          | X-bus                   |  |  |  |
| Process data volume: downstream | 40 Bytes                |  |  |  |
| Process data volume: upstream   | 40 Bytes                |  |  |  |
| Technical parameters            |                         |  |  |  |
| Number of channels              | 1 channel               |  |  |  |
| Communication interface         | RS232、RS485、RS422       |  |  |  |
| Communication protocol          | Modbus RTU、Modbus ASCII |  |  |  |
| Baud rate                       | 1200bps~115200bps       |  |  |  |
| Power                           | 70mA@5VDC               |  |  |  |
| Weight                          | 90g                     |  |  |  |
| Dimension                       | 106×73×25.7mm           |  |  |  |
| Wiring method                   | Push-in technology      |  |  |  |
| Installation method             | 35mm rail mount         |  |  |  |
| Working temperature             | -10~+60℃                |  |  |  |
| Storage temperature             | -20℃~+75℃               |  |  |  |
| Relative humidity               | 95%, non-condensing     |  |  |  |
| Protection degree               | IP20                    |  |  |  |

## 2.2 Serial port parameters

| Value                      | Value Range | Description         |                                 |  |
|----------------------------|-------------|---------------------|---------------------------------|--|
|                            | 0           | MRM                 | Modbus RTU Master               |  |
|                            | 1           | MRS                 | Modbus RTU Slave <sup>[1]</sup> |  |
| Communicate Mode           | 2           | MAM                 | Modbus ASCII Master             |  |
| Communicate Mode           | 3           | MAS                 | Modbus ASCII Slave              |  |
|                            | 4           | FP                  | FreePort                        |  |
|                            | 5           | PT                  | PassThrough                     |  |
|                            | 0           | 1200 bps            |                                 |  |
|                            | 1           | 2400 bps            |                                 |  |
|                            | 2           | 4800 bps            |                                 |  |
| Serial Baud                | 3           | 9600 bps            |                                 |  |
| Senar Daud                 | 4           | 19200 bps           |                                 |  |
|                            | 5           | 38400 bps           |                                 |  |
|                            | 6           | 57600 bps           |                                 |  |
|                            | 7           | 115200 bps          |                                 |  |
| Carial Stan                | 0           | 1 Bit               |                                 |  |
| Serial Stop                | 1           | 2 Bits              |                                 |  |
|                            | 0           | Non                 |                                 |  |
| Serial Parity              | 1           | Odd                 |                                 |  |
|                            | 2           | Eve                 |                                 |  |
| Serial WordFormat          | 0           | 8 Bits              |                                 |  |
| Senai wordronnat           | 1           | 7 Bits              |                                 |  |
| Modbus Slave ID            | 1~247       | Valid in slave mode |                                 |  |
| Modbus Slave Respond Delay | 0~65535     | Unit ms             |                                 |  |

Note[1]: Modbus RTU Slave is not supported

## 3 Panel

## 3.1 Product Structure

Name and function description of each part of the product

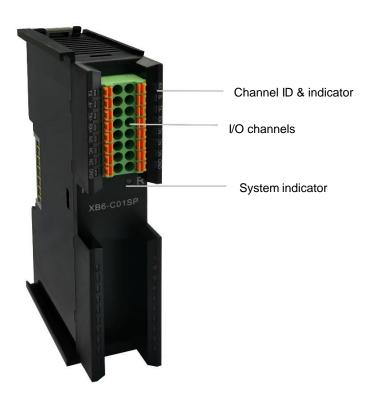

## 3.2 Indicator function

| Name               | ID | Color | Status       | Status description                           |
|--------------------|----|-------|--------------|----------------------------------------------|
| Power indicator    | Р  |       | ON           | Normal status of power supply                |
| Power indicator    | P  | Green | OFF          | Unpowered or abnormal power supply           |
|                    |    |       | ON           | Normal status of system operation            |
| O                  |    |       | Flashing 1Hz | The I/O module is connected, X-bus system is |
| Communication      | R  | Green |              | ready to interact                            |
| indicator          |    |       | 055          | Device not powered on, X-bus not interacting |
|                    |    |       | OFF          | with data or abnormal                        |
|                    | DY | 0     | Flashing     | Channel with data reception                  |
| Input indicator    | RX | Green | OFF          | Channel without data reception               |
| Outrast in disates | TV |       | Flashing     | Channel with data reception                  |
| Output indicator   | ТХ | Green | OFF          | Channel without data reception               |

## **4** Installation and Disassembly

### 4.1 Dimension

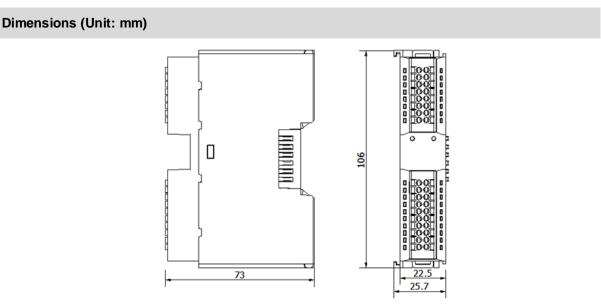

### 4.2 Installation instructions

#### Installation and disassembly precautions

- Ensure that the cabinet is well ventilated (e.g., equipped with a fan).
- Do not install this equipment near or above any equipment that may cause overheating.
- Make sure to install modules vertically and maintain adequate clearance between the modules and nearby devices.
- Installation/disassembly operation may only be carried out after the power supply is cut off.

#### Minimum clearance for module installation (≥50 mm)

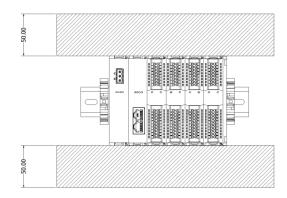

#### Make sure the modules are installed vertically

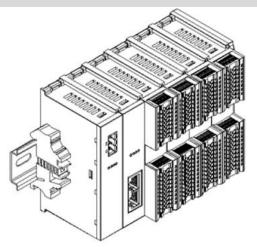

#### Make sure to install guide rail fasteners

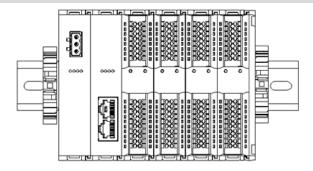

## 4.3 Installation and disassembly steps

| Module installation and disassembly |                                                                                                |  |  |
|-------------------------------------|------------------------------------------------------------------------------------------------|--|--|
|                                     | Install the power module on the fixed guide rail first.                                        |  |  |
|                                     | Install the coupler and the required I/O modules on the right side of the power module.        |  |  |
| Module installation steps           | After installing all required I/O modules, install the end cover to complete module assembly.  |  |  |
|                                     | Install guide rail fasteners at both ends of the power module and end cover to fix the module. |  |  |
|                                     | Loosen the rail fasteners at both ends of the module.                                          |  |  |
| Module disassembly steps            | Pry loose the module snap fitting with a slotted screwdriver.                                  |  |  |
|                                     | Pull out the removed module.                                                                   |  |  |

### 4.4 Installation schematic diagram

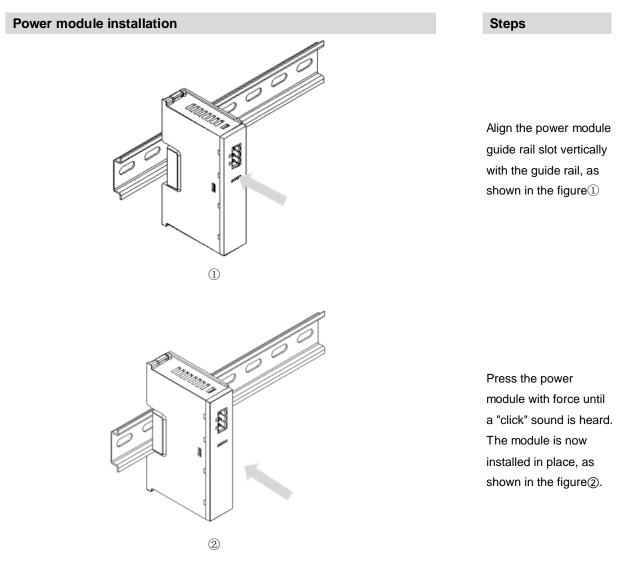

Copyright © 2023 Nanjing Solidot Electronic Technology Co., Ltd.

#### Coupler module installation

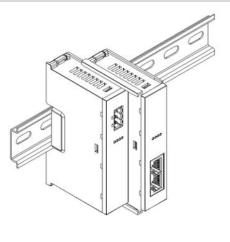

3

#### I/O module installation

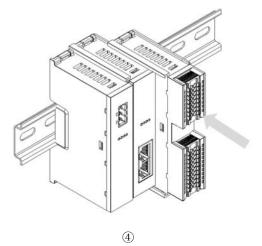

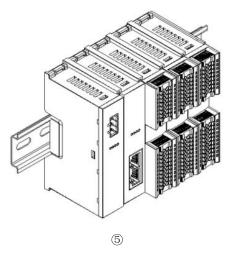

#### Steps

Align the left slot of the coupler module with the right side of the power module, and push it in as shown in the figure ③. Press the module with force into the guide rail until a "click" sound is heard. The module is now installed in placed.

#### Steps

Install the required IO modules one by one using the same the steps as coupler module installation, as shown in the figure 4 (5)

#### **Cover plate installation**

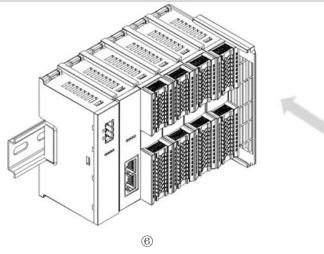

#### Steps

Install the end cover on the right side of the last module, as shown in the figure<sup>®</sup>, using the same installation method as the coupler module.

#### Steps

Install a guide rail fastener next to the left side of the coupler, and lock it tightly, as shown in the figure⑦

Install a guide rail fastener on the right side of the end cover. In this process, first push the guide rail fastener towards the coupler to ensure that the module is installed firmly, and then lock the fastener with a screwdriver, as shown in the figure (8)

#### Steps

## Installation of guide rail fasteners

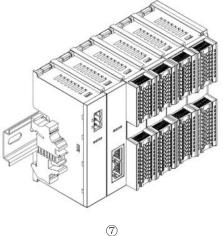

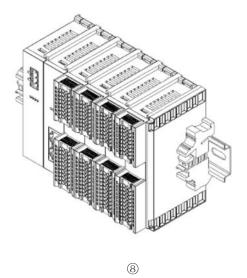

#### Disassembly

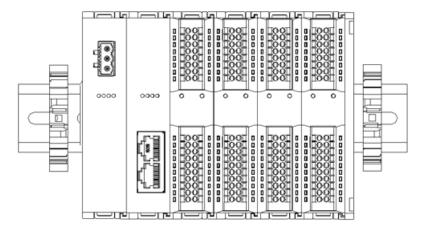

9

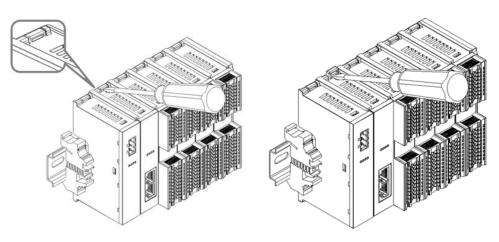

(10)

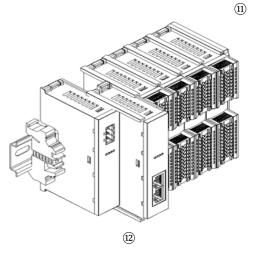

Using a screwdriver, loosen the guide rail fastener at one end of the module, and move it to one side to create a gap between the module and the fastener, as shown in the figure (9)

Insert the slotted screwdriver into the snap fitting of the module to be removed, and exert force along lateral direction of the module (until a click sound is heard), as shown in the figure 11 Note: Each module has two snap fittings, one on the top and the other at the bottom. Both should be operated in this way.

Remove the module in the reverse order of installation, as shown in the figure<sup>(12)</sup>

# 5 Wiring

## 5.1 Wiring Diagram

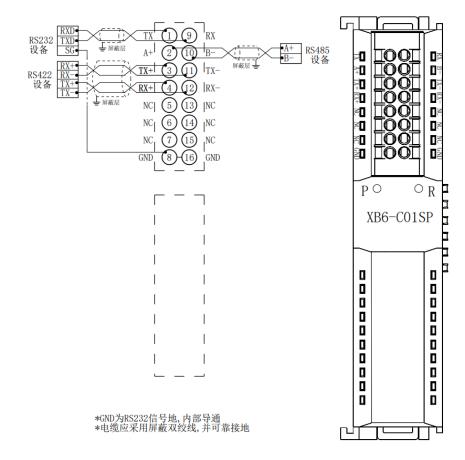

 For personal and equipment safety, it is recommended that the power supply be disconnected during wiring operations

| Terminal<br>number | Terminal<br>ID | Description     | Terminal<br>number | Terminal<br>ID | Description     |
|--------------------|----------------|-----------------|--------------------|----------------|-----------------|
| 1                  | ТΧ             | RS232 Sender    | 9                  | RX             | RS232 Receiver  |
| 2                  | A+             | RS485 Send+     | 10                 | B-             | RS485Send-      |
| 3                  | TX+            | RS422Send+      | 11                 | TX-            | RS422Send-      |
| 4                  | RX+            | RS422Receive+   | 12                 | RX-            | RS422Receive-   |
| 5                  | NC             | Empty terminals | 13                 | NC             | Empty terminals |
| 6                  | NC             | Empty terminals | 14                 | NC             | Empty terminals |
| 7                  | NC             | Empty terminals | 15                 | NC             | Empty terminals |
| 8                  | GND            | Signal Ground   | 16                 | GND            | Signal Ground   |

## 5.2 Wiring Terminal Definition

# 6 Operation

## 6.1 Description of process data

#### 6.1.1 ModbusRTU/ASCII Master Write Commands

| Request (downstream data) |                                      |                                           |         |  |
|---------------------------|--------------------------------------|-------------------------------------------|---------|--|
| Register address          | Function description                 | Comment                                   | Example |  |
| Register 0                | Control word                         | 00H command release<br>01Hcommand enable  | 0x01    |  |
| Register 1                | Station number                       | Interactive slave station<br>number 1~247 | 0x02    |  |
| Register 2                | Function code                        | 01H, 02H, 03H, 04H                        | 0x03    |  |
| Register 3                | Register address HI                  | 0000H~FFFFH                               | 0x00    |  |
| Register 4                | Register address LO                  | 00000~FFFF                                | 0xC8    |  |
| Register 5                | Register quantity HI                 | Discrete: 1~288                           | 0x00    |  |
| Register 6                | Register quantity LO                 | Register: 1~36                            | 0x03    |  |
| Register 7~39             | Reserve                              | NULL                                      | -       |  |
|                           | Response (up                         | ostream data)                             |         |  |
| Register Address          | Function Description                 | Comment                                   | Example |  |
| Register 0                | Control word                         | See fault code                            | 0x01    |  |
| Register 1                | Station number                       | Interactive slave station<br>number 1~247 | 0x02    |  |
| Register 2                | Function code                        | 01H, 02H, 03H, 04H                        | 0x03    |  |
| Register 3                | Number of bytes in the<br>data field | Subject to actual response                | 0x06    |  |
| Register 4                | Data1HI                              | 0x00~0xFF                                 | 0xFF    |  |
| Register 5                | Data1LO                              | 0x00~0xFF                                 | 0xFF    |  |
| Register 6                | Data2HI                              | 0x00~0xFF                                 | 0xAA    |  |
| Register 7                | Data2LO                              | 0x00~0xFF                                 | 0xAA    |  |

Copyright © 2023 Nanjing Solidot Electronic Technology Co., Ltd.

| Register 8  | Data3HI  | 0x00~0xFF | 0x55 |
|-------------|----------|-----------|------|
| Register 9  | Data3LO  | 0x00~0xFF | 0x55 |
| Register 10 | Data4HI  | NULL      | -    |
| Register 11 | Data4LO  | NULL      | -    |
| Register 12 | Data5HI  | NULL      | -    |
| Register 13 | Data5LO  | NULL      | -    |
| Register 14 | Data6HI  | NULL      | -    |
| Register 15 | Data6LO  | NULL      | -    |
| Register 16 | Data7HI  | NULL      | -    |
| Register 17 | Data7LO  | NULL      | -    |
| Register 18 | Data8HI  | NULL      | -    |
| Register 19 | Data8LO  | NULL      | -    |
| Register 20 | Data9HI  | NULL      | -    |
| Register 21 | Data9LO  | NULL      | -    |
| Register 22 | Data10HI | NULL      | -    |
| Register 23 | Data10LO | NULL      | -    |
| Register 24 | Data11HI | NULL      | -    |
| Register 25 | Data11LO | NULL      | -    |
| Register 26 | Data12HI | NULL      | -    |
| Register 27 | Data12LO | NULL      | -    |
| Register 28 | Data13HI | NULL      | -    |
| Register 29 | Data13LO | NULL      | -    |
| Register 30 | Data14HI | NULL      | -    |
| Register 31 | Data14LO | NULL      | -    |
| Register 32 | Data15HI | NULL      | -    |
| Register 33 | Data15LO | NULL      | -    |
| Register 34 | Data16HI | NULL      | -    |
| Register 35 | Data16LO | NULL      | -    |
| Register 36 | Data17HI | NULL      | -    |
| Register 37 | Data17LO | NULL      | -    |
| Register 38 | Data18HI | NULL      | -    |
| Register 39 | Data18LO | NULL      | -    |

| Request (downstream data) |                      |                                           |         |  |
|---------------------------|----------------------|-------------------------------------------|---------|--|
| Register Address          | Function Description | Comment                                   | Example |  |
| Register 0                | Control word         | 00H command release<br>01Hcommand enable  | 0x01    |  |
| Register 1                | Station number       | Interactive slave station number<br>1~247 | 0x02    |  |
| Register 2                | Function code        | 0FH, 10H                                  | 0x10    |  |
| Register 3                | Register address HI  | 0000H~FFFFH                               | 0x00    |  |
| Register 4                | Register address LO  | 00000~~~~~~                               | 0xC8    |  |
| Register 5                | Register quantity HI | Discrete: 1~280                           | 0x00    |  |
| Register 6                | Register quantity LO | Register : 1~34                           | 0x03    |  |
| Register 7                | Number of bytes      | Discrete: 1~35, Register :<br>1~34        | 0x06    |  |
| Register 8                | Data1HI              | 0x00~0xFF                                 | 0xFF    |  |
| Register 9                | Data1LO              | 0x00~0xFF                                 | 0xFF    |  |
| Register 10               | Data2HI              | 0x00~0xFF                                 | 0xAA    |  |
| Register 11               | Data2LO              | 0x00~0xFF                                 | 0xAA    |  |
| Register 12               | Data3HI              | 0x00~0xFF                                 | 0x55    |  |
| Register 13               | Data3LO              | 0x00~0xFF                                 | 0x55    |  |
| Register 14~39            | Reserve              | NULL                                      | -       |  |
|                           | Response (           | upstream data)                            |         |  |
| Register Address          | Function Description | Comment                                   | Example |  |
| Register 0                | Control word         | See fault code                            | 0x00    |  |
| Register 1                | Station number       | Interactive slave station number<br>1~247 | 0x02    |  |
| Register 2                | Function code        | 0FH, 10H                                  | 0x10    |  |
| Register 3                | Register address HI  |                                           | 0x00    |  |
| Register 4                | Register address LO  | 0000H~FFFFH                               | 0xC8    |  |
| Register 5                | Register quantity HI | Discrete: 1~280                           | 0x00    |  |
| Register 6                | Register quantity LO | Register : 1~34                           | 0x03    |  |
| Register 7~39             | Reserve              | NULL                                      | -       |  |

#### 6.1.2 ModbusRTU/ASCII Master Write Commands

#### 6.1.3 Modbus fault code

| Fault code | Notes                        |
|------------|------------------------------|
| 0x00       | No error                     |
| 0x01       | Illegal function code        |
| 0x02       | lllegal data address         |
| 0x03       | lllegal data                 |
| 0x04       | Slave device failure         |
| 0x10       | Wrong station number         |
| 0x11       | Wrong function code response |
| 0x12       | Error request length         |
| 0x13       | Wrong response length        |
| 0x14       | CRC checksum error           |
| 0x15       | Wrong data frame             |
| 0xFF       | Unknown error                |

#### 6.1.4 Pass-through function uplink data (Hex)

| Byte number | Definition             | Range of values                          |
|-------------|------------------------|------------------------------------------|
|             |                        | 0: Packet not yet sent                   |
|             |                        | 1: Packet is ready                       |
| 01          | Status Word            | 2: Packet count error                    |
|             |                        | 3: Data length abnormal                  |
|             |                        | F: Data transmission completed           |
|             |                        | 0: Invalid setting                       |
|             |                        | 1: Input-only mode                       |
| 02          | Transmission method    | 2: Output-only mode                      |
|             |                        | 3: Request mode                          |
|             |                        | 4: Response mode                         |
| 03          | Downstream data length | 0~FF                                     |
| 04          | Upstream data length   | 0~FF                                     |
| 05          | Downlink packet count  | 0~8 packet counting, F packet completion |
| 06          | Uplink Packet Count    | 0~8 packet counting                      |
| 07          | Data 01                | 0~FF                                     |
| 08          | Data 02                | 0~FF                                     |
|             |                        |                                          |
| 28          | Data 19                | 0~FF                                     |

### 6.1.5 Pass-through function downlink data (Hex)

| Byte number | Definition             | Range of values                          |
|-------------|------------------------|------------------------------------------|
| 01          | Status Word            | 0: Disable                               |
| 01          | Status Word            | 1: Enable                                |
|             |                        | 0: Invalid setting                       |
|             |                        | 1: Input-only mode                       |
| 02          | Transmission method    | 2: Output-only mode                      |
|             |                        | 3: Request mode                          |
|             |                        | 4: Response mode                         |
| 03          | Downstream data length | 0~FF                                     |
| 04          | Upstream data length   | 0~FF                                     |
| 05          | Downlink packet count  | 0~8 packet counting, F packet completion |
| 06          | Uplink Packet Count    | 0~8 packet counting                      |
| 07          | Data 01                | 0~FF                                     |
| 08          | Data 02                | 0~FF                                     |
|             |                        |                                          |
| 28          | Data 19                | 0~FF                                     |

6 Operation

|                                                     |                                                           | Inp                    | out-only mod               | le                       |                                     |                                   |                   |
|-----------------------------------------------------|-----------------------------------------------------------|------------------------|----------------------------|--------------------------|-------------------------------------|-----------------------------------|-------------------|
|                                                     |                                                           |                        | Byte numb                  | er/definitio             | on                                  |                                   |                   |
|                                                     | 01                                                        | 02                     | 03                         | 04                       | 05                                  | 06                                | 07~28             |
| Command<br>Function                                 | Downlink:<br>control<br>word<br>Uplink:<br>Status<br>word | Transmission<br>method | Downlink<br>data<br>length | Uplink<br>data<br>length | Downlink<br>data<br>packet<br>count | Uplink<br>data<br>packet<br>count | Data              |
| Downlink data<br>writing                            | 00                                                        | 01                     | Invalid                    | 28<br>Bytes              | Invalid                             | Invalid                           |                   |
| Downlink<br>Performance                             | 01                                                        | 01                     | Invalid                    | 28<br>Bytes              | Invalid                             | Invalid                           |                   |
|                                                     | Waiting for da                                            | ta reception, when     | the periphera              | l device is e            | enabled to send                     | data                              |                   |
| Packet 1 data<br>received<br>upstream               | 00                                                        | 01                     | Invalid                    | 28<br>Bytes              | Invalid                             | 01                                | Data01~<br>Data19 |
| Downstream<br>2nd packet<br>data receive<br>command | 01                                                        | 01                     | Invalid                    | 28<br>Bytes              | Invalid                             | 02                                |                   |
| Packet 2 data<br>received<br>upstream               | 00                                                        | 01                     | Invalid                    | 28<br>Bytes              | Invalid                             | 02                                | Data1A~<br>Data28 |
| Downlink<br>deactivation                            | 00                                                        | 00                     | 00                         | 00                       | 00                                  | 00                                |                   |
|                                                     |                                                           | Out                    | tput-only mo               | de                       |                                     |                                   |                   |
|                                                     |                                                           |                        | Byte numb                  | er/definitio             | on                                  |                                   |                   |
|                                                     | 01                                                        | 02                     | 03                         | 04                       | 05                                  | 06                                | 07~28             |
| Command<br>Function                                 | Downlink:<br>control<br>word<br>Uplink:<br>Status<br>word | Transmission<br>method | Downlink<br>data<br>length | Uplink<br>data<br>length | Downlink<br>data<br>packet<br>count | Uplink<br>data<br>packet<br>count | Data              |
| Downlink data<br>writing to<br>packet 1             | 00                                                        | 02                     | 28 Bytes                   | Invalid                  | 01                                  | Invalid                           | Data01~<br>Data19 |

#### 6.1.6 Description of the transmission mode of the pass-through function (Hex)

| Downlink<br>write packet 2<br>with enable | 01 | 02            | 28 Bytes     | Invalid     | 02      | Invalid | Data1A~<br>Data28 |
|-------------------------------------------|----|---------------|--------------|-------------|---------|---------|-------------------|
| Writing completed                         | 01 | 02            | 28 Bytes     | Invalid     | 0F      | Invalid |                   |
|                                           |    | Wait for data | transmission | to complete | )       |         |                   |
| Upstream<br>transmission<br>complete      | 0F | 02            | Invalid      | 28<br>Bytes | Invalid | 02      |                   |
| Downlink<br>deactivation                  | 00 | 00            | 00           | 00          | 00      | 00      |                   |

Note: The data length is 28 Bytes for example, the following table is the same.

|                                                     | Request Mode                                               |                            |                            |                          |                                     |                                   |                   |
|-----------------------------------------------------|------------------------------------------------------------|----------------------------|----------------------------|--------------------------|-------------------------------------|-----------------------------------|-------------------|
|                                                     |                                                            |                            | Byte                       | number/defi              | nition                              |                                   |                   |
|                                                     | 01                                                         | 02                         | 03                         | 04                       | 05                                  | 06                                | 07~28             |
| Command<br>Function                                 | Downlink<br>: control<br>word<br>Uplink:<br>Status<br>word | Transmis<br>sion<br>method | Downlink<br>data<br>length | Uplink<br>data<br>length | Downlink<br>data<br>packet<br>count | Uplink<br>data<br>packet<br>count | Data              |
| Downlink data<br>writing to<br>packet 1             | 00                                                         | 03                         | 28 Bytes                   | 28 Bytes                 | 01                                  | Invalid                           | Data01~<br>Data19 |
| Downlink write<br>packet 2 with<br>enable           | 01                                                         | 03                         | 28 Bytes                   | 28 Bytes                 | 02                                  | Invalid                           | Data1A~<br>Data28 |
| Writing completed                                   | 01                                                         | 03                         | 28 Bytes                   | Invalid                  | 0F                                  | Invalid                           |                   |
|                                                     | Waiting for d                                              | ata reception,             | when the peri              | pheral device            | is enabled to                       | send data                         |                   |
| Packet 1 data<br>received<br>upstream               | 00                                                         | 03                         | Invalid                    | 28 Bytes                 | Invalid                             | 01                                | Data01~<br>Data19 |
| Downstream<br>2nd packet<br>data receive<br>command | 01                                                         | 03                         | Invalid                    | 28 Bytes                 | Invalid                             | 02                                |                   |
| Packet 2 data<br>received<br>upstream               | 00                                                         | 03                         | Invalid                    | 28 Bytes                 | Invalid                             | 02                                | Data1A~<br>Data28 |
| Downlink<br>deactivation                            | 00                                                         | 00                         | 00                         | 00                       | 00                                  | 00                                |                   |

Copyright  $\ensuremath{\mathbb{C}}$  2023 Nanjing Solidot Electronic Technology Co., Ltd.

|                                                     |                                                            |                            | Response                   | e mode                   |                                     |                                   |                   |
|-----------------------------------------------------|------------------------------------------------------------|----------------------------|----------------------------|--------------------------|-------------------------------------|-----------------------------------|-------------------|
|                                                     |                                                            |                            | Byte                       | number/defi              | nition                              |                                   |                   |
|                                                     | 01                                                         | 02                         | 03                         | 04                       | 05                                  | 06                                | 07~28             |
| Command<br>Function                                 | Downlink<br>: control<br>word<br>Uplink:<br>Status<br>word | Transmis<br>sion<br>method | Downlink<br>data<br>length | Uplink<br>data<br>length | Downlink<br>data<br>packet<br>count | Uplink<br>data<br>packet<br>count | Data              |
| Downlink data<br>writing to<br>packet 1             | 00                                                         | 04                         | 28 Bytes                   | 28 Bytes                 | 01                                  | Invalid                           | Data01~<br>Data19 |
| Downlink write<br>packet 2 with<br>enable           | 01                                                         | 04                         | 28 Bytes                   | 28 Bytes                 | 02                                  | Invalid                           | Data1A~<br>Data28 |
|                                                     | Waiting for d                                              | ata reception,             | when the peri              | pheral device            | is enabled to                       | send data                         |                   |
| Packet 1 data<br>received<br>upstream               | 00                                                         | 04                         | 28 Bytes                   | 28 Bytes                 | 02                                  | 01                                | Data01~<br>Data19 |
| Downstream<br>2nd packet<br>data receive<br>command | 01                                                         | 04                         | 28 Bytes                   | 28 Bytes                 | 02                                  | 02                                | Data1A~<br>Data28 |
| Packet 2 data<br>received<br>upstream               | 00                                                         | 04                         | 28 Bytes                   | 28 Bytes                 | 02                                  | 02                                | Data1A~<br>Data28 |
| The next<br>exercise can<br>respond                 | 01                                                         | 04                         | 28 Bytes                   | 28 Bytes                 | 0F                                  | 02                                | Data1A~<br>Data28 |
| Downlink<br>deactivation                            | 00                                                         | 00                         | 00                         | 00                       | 00                                  | 00                                |                   |

### 6.2 Module configuration description

#### 6.2.1 Application in TIA Portal V17 software environment

#### 1, Preparation

- Hardware environment
  - > Model number: XB6-C01SP
  - Power module, PROFINET coupler, cover plate
     In this case XB6-P2000H power module and XB6-PN0002 coupler were taken as examples
  - > one computer with installed TIA Portal V17 software
  - > PROFINET dedicated shielded cable
  - Devices or modules supporting MODBUS protocol
     This description is based on the example of Anchorite energy meters
  - > One Siemens PLC
  - > A switching power supply
  - > Module installation guide rail and fasteners
  - Device configuration files
     Website of configuration files: <u>https://www.solidotech.com/documents/configfile</u>
  - Hardware configuration and wiring
     Please follow the instructions for <u>4 Installation and Disassembly</u> and <u>5 Wiring</u>.

#### 2, Project Creation

Open the TIA Portal V17 software and click on "Create new project".

|                                        | 创建新项目        |                                                  |    |
|----------------------------------------|--------------|--------------------------------------------------|----|
| ● 打开现有项目                               | 项目名称:<br>路径: | XB6-C01SP<br>C:lUsersl29719lDocumentslAutomation |    |
| ● 创建新项目                                | 版本:<br>作者:   | V17<br>29719                                     | Ţ  |
| <ul> <li>移植项目</li> <li>关闭项目</li> </ul> | 注释:          |                                                  | ^  |
|                                        |              |                                                  | ~  |
| ● 欢迎光临                                 |              |                                                  | 创建 |

- Project Name: Customizable, default can be kept.
- Path: Keep the project path, default can be kept.
- Version: Default can be kept.
- Author: Default can be kept.
- Comment: Customizable, optional to fill in.

#### 3、 Adding a PLC

a. Click "Configure a device".

| 启动           | >                                       | 新手上路                                      |
|--------------|-----------------------------------------|-------------------------------------------|
| 设备与网络        | ● 打开现有项目                                | 项目:"X86-C015P" 已成功打开。请选择下一步:              |
| PLC<br>编程    | <ul> <li>创建新项目</li> <li>移植项目</li> </ul> | Лы                                        |
| 运动控制 &<br>技术 | 关闭项目                                    |                                           |
| 可视化          | ● 欢迎光临                                  | し 没着和网络 なび 組态设备                           |
| 在线与诊断        | ✓ ● 新手上路                                | → PLC编程 《 创建 PLC程序                        |
|              | ● 已安装的软件                                | → <sup>运动控制 8</sup> ↔ <sup>组态</sup><br>技术 |
|              | ● 帮助                                    | → 可祝化 🚺 組态 HM 面面                          |
|              | 🔇 用户界面语言                                | >> 项目视图 打开项目视图                            |

b. Click "Add new device", select the PLC model you are currently using, and click "Add", as showed below. After the addition is completed, you can view that the PLC has been added to the device navigation tree.

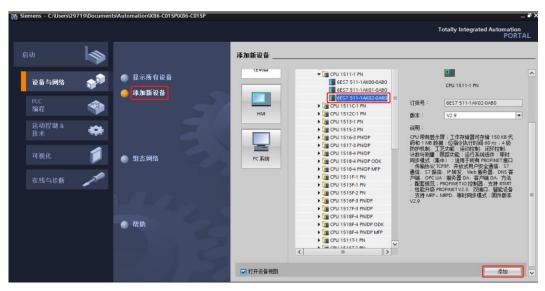

#### 4. Scan devices

a. Click on the "Online Access -> Update Accessible Devices" in the left navigation tree, as shown in the following figure.

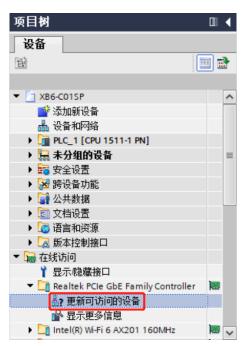

b. After the update is completed, the connected slave devices will be displayed as shown in the following figure.

| 0                                     |       |                                                                                                    |                           |
|---------------------------------------|-------|----------------------------------------------------------------------------------------------------|---------------------------|
| 项目树                                   |       | XB6-C01SP → PLC_1 [CPU 1511-1 PN]                                                                                                    | _ # = ×                   |
| 设备                                    |       |                                                                                                    | 🛃 拓扑视图 🛛 🛔 网络视图 🛛 阶 设备视图  |
| 8                                     | ••• 🖻 | 🏕 PLC_1 [CPU 1511-1 PN] 💌 📰 🔣 🔛 🔢 💷 🍳 ±                                                                                                    | □ 设备概じ                    |
|                                       |       | A                                                                                                    | ▲ ₩ 模块                    |
| XB6-C01SP                             | ^     | a C                                                                                                    | -                         |
| 💣 添加新设备                               |       | · ·                                                                                                    |                           |
| 📩 设备和网络                               |       |                                                                                                    | <ul> <li>PLC_1</li> </ul> |
| PLC_1 [CPU 1511-1 PN]                 |       | 100 0 1 2 3 4 5 6142231                                                                                                    | ▶ PROFINET接口_1            |
| 🕨 🔙 未分组的设备                            |       |                                                                                                    |                           |
| ▶ 🚘 安全设置                              | =     | LANCE CONTRACTOR OF CONTRACTOR OF | -                         |
| ▶ अ 跨设备功能                             |       |                                                                                                    | 1                         |
| ▶ 🙀 公共数据                              |       | 7 15 23                                                                                                    | -                         |
| ▶ 🛅 文档设置                              |       |                                                                                                    |                           |
| ▶ Co 语言和资源                            |       | 14 22 31                                                                                                    |                           |
| ▶ 🔀 版本控制接口                            |       |                                                                                                    |                           |
| ' 🔚 在线访问                              |       |                                                                                                    |                           |
| ┇ 显示隐藏接口                              |       |                                                                                                    |                           |
| Realtek PCIe GbE Family Controller    | 1     |                                                                                                    |                           |
| 品?更新可访问的设备                            |       | < II > 100% •                                                                                                    |                           |
| 🔒 显示更多信息                              |       |                                                                                                    | 🧕 属性 🚺 信息 🔒 🗓 诊断 🛛 💷 🔹    |
| ▶ 🛅 plc_1.profinet 接口_1 [192.168.0.1] |       | 常規 交叉引用 编译                                                                                                    |                           |
| pnio [192.168.0.2]                    |       |                                                                                                    |                           |
| Intel(R) Wi-Fi 6 AX201 160MHz         | 100   | 3 A 0 显示所有消息                                                                                                    |                           |
| 🕨 🎦 PC internal [本地]                  | 100   |                                                                                                    |                           |
| USB [S7USB]                           |       | 1 消息                                                                                                    | 转至 ? 日期 ▲ 时间              |
| ToloConvice (白毛h田 Will Dill           |       | ✓ 已创建项目 XB6-C01SP。                                                                                                    | 2023/1/4 10:04:53         |
| ✔ 详细视图                                |       | 1 扫描接口 Realtek PCIe GbE Family Controller上的设备已启动。                                                                                                    | 2023/1/4 10:12:21         |
|                                       |       | 1 扫描接口 Realtek PCIe GbE Family Controller 上的设备已完成。在网络上找到了 2 个设备。                                                                                                    | 2023/1/4 10:12:27         |

The IP address of the computer must be in the same network segment as the PLC. If they are not in the same network segment, modify the computer's IP address and repeat the above steps.

#### 5、 Add GSD configuration file

- a. In the menu bar, click "Options" and select "Manage general station description files (GSD)"
- b. Click "Source path" to select the file.
- c. Check whether the status of the GSD file to be added is "Not Installed". If it is not installed, click on the "Install" button. If it has already been installed, click on "Cancel" to skip the installation steps.

| 管理通用站描述文件<br><b>已安装的 GSD</b> 项目中的 GSD           |      |    |      |            | × |
|-------------------------------------------------|------|----|------|------------|---|
| 源路径: D:\                                        |      |    |      |            |   |
| 导入路径的内容                                         |      |    |      |            |   |
| ☑ 文件                                            | 版本   | 语言 | 状态   | 信息         |   |
| GSDML-V2.3-Sdot-XB6-PN0002_v3.1.13-20221129.xml | V2.3 | 英语 | 尚未安装 | XB6_PN0002 |   |
|                                                 |      |    |      |            |   |
|                                                 |      |    |      |            |   |
|                                                 |      |    |      |            |   |
|                                                 |      |    |      |            |   |
|                                                 |      |    |      |            |   |
|                                                 |      |    |      |            |   |
|                                                 |      |    |      |            |   |
|                                                 |      |    |      |            |   |
| <                                               |      |    |      |            | > |
|                                                 |      |    |      |            |   |
|                                                 |      | 删除 |      | 装 取消       |   |
|                                                 |      |    |      |            | _ |

#### 6. Adding slave devices, modifying device names and IP addresses.

a. Double-click on the "Devices and Networks" in the left navigation tree.

b. Click on the vertical button "Hardware Catalog" on the right side, and the catalog will be displayed as shown in the figure below.

| 硬件目录 🔹 🖬 🗉              |              |
|-------------------------|--------------|
| 选项                      |              |
|                         | 二度           |
| ✔ 目录                    | <b>硬件日</b> 录 |
|                         | ut 🏃         |
| ☑ 过滤 配置文件 <全部>          | <b>1</b>     |
| ▶ 🛅 控制器                 | - A          |
| ▶ 🔄 HMI                 | Ett          |
| ▶ 🛄 PC 系统               | - E          |
| ▶ 🛅 驱动器和起动器<br>▶ 🛅 网络组件 |              |
|                         |              |
| ▶ <b>□</b> 分布式 I/O      |              |
| ▶ 🛅 供电与配电               | 任务           |
| ▶ 🛄 现场设备                |              |
| ▶ 🛅 其它现场设备              |              |
|                         | 屠            |
|                         |              |
|                         | - *          |
|                         | 件            |
|                         |              |

- c. Select "Other field devices -> PROFINET IO -> I/O -> Sdot -> X-Bus -> XB6-PN0002".
- d. Drag or double-click on "XB6-PN0002" to the "Network View", as shown in the figure below.

| XB6-C01SP → 设备和网络                                                             |                  |                 |     | 硬件目录                   |          |
|-------------------------------------------------------------------------------|------------------|-----------------|-----|------------------------|----------|
|                                                                               | 一 拓扑视图           | ▲ 网络视图 ■ 设备社    | R   | 选项                     |          |
| ■ 网络 11 连接 HMI 连接                                                             | ]品关系 🕎 🖫 🗐 🖽 🛄 🤇 | Q ±             | 4   |                        |          |
|                                                                               |                  |                 | ^   | ▼ 目录                   |          |
|                                                                               |                  |                 | H   |                        | ini lini |
|                                                                               |                  |                 |     |                        |          |
| PLC_1 PN<br>CPU 1511-1 PN XB0                                                 | 5-PN0002 DP.NORM |                 |     | ☑ 过滤 配置文件 <全部>         | •        |
|                                                                               |                  |                 |     | ▶ ☐ 控制器                | ^        |
|                                                                               |                  |                 |     | ▶ 🔄 HM                 |          |
|                                                                               |                  |                 | • 2 | ▶ [] PC系统              |          |
|                                                                               |                  |                 | 12  | ▶ □ 驱动器和起动器            |          |
|                                                                               |                  |                 | 1 2 |                        |          |
|                                                                               |                  |                 |     | <ul> <li>▶ 1</li></ul> |          |
|                                                                               |                  |                 |     | ▶ □ 供电与配电              |          |
|                                                                               |                  |                 |     | ▶ <u>□</u> 现场设备        |          |
|                                                                               |                  |                 |     | ▼ 11 其它现场设备            |          |
|                                                                               |                  |                 |     | ▶ □ 其它以太网设备            |          |
|                                                                               |                  |                 | ~   | ▼ ■ PROFINET IO        |          |
| < =                                                                           | > 100%           | · · · · · · · · | •   | Drives                 |          |
|                                                                               |                  |                 |     | Encoders               |          |
|                                                                               | 9 属性             | 3.信息 12.诊断      |     | 🕨 🫅 Gateway            |          |
| 常規 交叉引用 编译                                                                    |                  |                 |     | ▼ 10                   |          |
| 😢 🛕 🚺 显示所有消息                                                                  | 7                |                 |     | ✓ Im Sdot              |          |
|                                                                               | J.               |                 |     | ✓ Im X-Bus             |          |
| ! 消息                                                                          |                  | 转至?             | 1   | XB6-PN0002             | _        |
| 1 扫描接口 Realtek PCIe GbE Family Control                                        | ller上的设备口户th。    | 救主 (            | ~   | SIEMENS AG             |          |
| 1 扫描接口 Realtek PCIe GbE Family Control 1 扫描接口 Realtek PCIe GbE Family Control |                  | 下设备。            | <   | Sensors                | ~        |

e. . Click on "Unassigned (blue font)" on the slave device and select "PLC\_1.PROFINET Interface\_1", as shown in the figure below.

| PNIO           |    |         |  |  |
|----------------|----|---------|--|--|
| XB6-PN0002     |    | DP-NORM |  |  |
| ★ 选择 IO 控制器    |    |         |  |  |
| PLC_1.PROFINET | 接口 | 1_1     |  |  |

f. After completing the connection, it will appear as shown in the figure below.

|                        | • •                         | <u> </u>                   |                                         |
|------------------------|-----------------------------|----------------------------|-----------------------------------------|
| XB6-C01SP ▶ 设备和网络      |                             |                            | _∎≡×                                    |
|                        |                             | 🛃 拓扑视图 🚮 网络视图              | ■ 设备视图                                  |
| ₩ 网络 11 连接 HMI连接       | 🔽 🖪 关系 🕎                    | . 📲 🔳 🔲 🔍 ±                |                                         |
|                        |                             | 平 IO 系统: PLC_1.PROFINET IO |                                         |
|                        |                             |                            |                                         |
| PLC_1<br>CPU 1511-1 PN | PNIO<br>XB6-PN0002<br>PLC_1 | DP-NORM                    | 2                                       |
| PLC_1.PRC              | FINET IO-Syste              |                            | 23 - 25 - 25 - 25 - 25 - 25 - 25 - 25 - |
|                        |                             |                            |                                         |
|                        |                             |                            |                                         |
|                        |                             |                            |                                         |

g. Click on the device name to rename it, as shown in the figure below.

| PNIO1      |         |
|------------|---------|
| XB6-PN0002 | DP-NORM |
| PLC_1      |         |
|            |         |

Right-click on the coupling view icon and click "Properties" to see the property menu. Modify the IP h. address in "Properties" as shown below.

| PLC_1<br>CPU 1511-1 PN                                                                                                    |          | PNIO1<br>XB6-PN0002                                                | Di                                                                                                    |                                                            |                 | ٦ |   |                        |                                       |             |     |
|----------------------------------------------------------------------------------------------------|----------|--------------------------------------------------------------------|----------------------------------------------------------------------------------------------------|------------------------------------------------------------|-----------------|---|---|------------------------|---------------------------------------|-------------|-----|
|                                                                                                    |          | PLC_1                                                              | Df<br>)<br>)<br>)<br>)<br>)<br>)<br>)<br>)<br>)<br>)<br>)<br>)<br>)                                                                                | 态<br>谷<br>设备名称写入至                                          | il MMC +€       |   |   |                        |                                       |             |     |
|                                                                                                    |          | FINET IO-Syste                                                     |                                                                                                    | 2回43から八±<br>备工具                                            | of round P      |   |   |                        |                                       |             |     |
|                                                                                                    | rec_nrac | interio syste                                                      | 🗶 剪切(                                                                                                    | )                                                          | Ctrl+X          |   |   |                        |                                       |             |     |
|                                                                                                    |          |                                                                    | (回) 夏制()                                                                                                    | )                                                          | Ctrl+C          |   |   |                        |                                       |             |     |
|                                                                                                    |          |                                                                    | 💼 粘贴()                                                                                                    | )                                                          | Ctrl+V          |   |   |                        |                                       |             |     |
|                                                                                                    |          |                                                                    | ★ 刪除(                                                                                                    |                                                            | Del             |   |   |                        |                                       |             |     |
|                                                                                                    |          |                                                                    | 重命名                                                                                                    |                                                            | F2              | _ |   |                        |                                       |             |     |
|                                                                                                    |          |                                                                    | 断开口                                                                                                    | 新的 DP 主站//<br>P <b>主站系统 / IC</b><br>示 DP 主站系线              | )系统连接           |   |   |                        |                                       |             |     |
|                                                                                                    |          |                                                                    |                                                                                                    |                                                            | A               | - |   |                        |                                       |             |     |
|                                                                                                    |          |                                                                    | 编译                                                                                                    |                                                            | •               |   |   |                        |                                       |             |     |
|                                                                                                    |          |                                                                    |                                                                                                    | 设备 <mark>(L)</mark>                                        | •               |   |   |                        |                                       |             |     |
|                                                                                                    |          |                                                                    | ● 转至在                                                                                                    |                                                            | Ctrl+K          |   |   |                        |                                       |             |     |
|                                                                                                    |          |                                                                    | 🌌 转至副                                                                                                    |                                                            | Ctrl+M          |   |   |                        |                                       |             |     |
|                                                                                                    |          |                                                                    | 鬼 在线利                                                                                                    |                                                            | Ctrl+D          |   |   |                        |                                       |             |     |
|                                                                                                    |          |                                                                    | 🕎 分配词                                                                                                    |                                                            |                 |   |   |                        |                                       |             |     |
|                                                                                                    |          |                                                                    | ── 接收排                                                                                                    | 警<br>显示强制的操                                                | De-44           |   |   |                        |                                       |             |     |
|                                                                                                    |          |                                                                    |                                                                                                    |                                                            |                 | - |   |                        |                                       |             |     |
|                                                                                                    |          |                                                                    | 显示目                                                                                                    | 求                                                          | Ctrl+Shift+C    |   |   |                        |                                       |             |     |
|                                                                                                    |          |                                                                    |                                                                                                    |                                                            |                 |   |   |                        |                                       |             |     |
|                                                                                                    |          |                                                                    | ➡ 导出核                                                                                                    | 块标签条 <mark>(L)</mark>                                      |                 |   |   |                        |                                       |             |     |
|                                                                                                    |          |                                                                    | → 导出相                                                                                                    | 块标签条(L)                                                    | Alt+Enter       |   |   |                        |                                       |             |     |
| DAUCH [VDC BADOOD]                                                                                                    |          |                                                                    | -                                                                                                    | 块标签条(L)                                                    | Alt+Enter       |   |   |                        | 1 1 1 1 1 1 1 1 1 1 1 1 1 1 1 1 1 1 1 | 10 34 87    | 1.9 |
|                                                                                                    | 石砂雪塘     | **                                                                 | -                                                                                                    | 块标签条(L)                                                    | Alt+Enter       |   |   | 属性                     | 【信息                                   | 2诊断         | ••  |
| 常規 10 变量 🦉                                                                                                    | 系统常数     |                                                                    | -                                                                                                    | 块标签条(L)                                                    | Alt+Enter       |   | 9 | 属性                     | 国信息                                   | 2 诊断        | •   |
| <b>常規</b>                                                                                                    | 以<br>大   | 大网地址                                                               | -                                                                                                    | 块标签条(L)                                                    | Alt+Enter       |   |   | 属性                     | 包信息                                   | 2 诊断        |     |
| ▼ 常規<br>目录信息                                                                                                    | 以<br>大   |                                                                    | -                                                                                                    | 块标签条(L)                                                    | Alt+Enter       |   |   | 属性                     | 目信息                                   | 见诊断         | •   |
| <b>常規</b> 10 变量 3<br>▼常規<br>目录信息<br>▼ PROFINET接口 [X1]                                                                                                    | 以<br>大   | 大网地址                                                               |                                                                                                    |                                                            | Alt+Enter       |   |   | 属性                     | 也信息                                   | 见诊断         |     |
| <b>常規</b> 10 变量 ⅔<br>▼常規<br>目录信息<br>▼ PROFINET接口 [X1]<br>常規                                                                                                    | 以<br>大   | 大网地址                                                               | -                                                                                                    |                                                            | Alt+Enter       |   |   | 属性                     | 包信息                                   | 2诊断         |     |
| <ul> <li>常規</li> <li>Ⅰ○ 变量</li> <li>第規</li> <li>目录信息</li> <li>PROFINET接口 [X1]</li> <li>常規</li> <li>♡太阿地址</li> </ul>                                                                                                    | 以<br>大   | 大网地址                                                               |                                                                                                    |                                                            |                 |   | 9 | 属性                     | 包信息                                   | 2诊断         |     |
| 常規         IO 变量         3           ■景信息         ●         PROFINET接口 [X1]         常規           「双方回归批         ●         ASSIGN         ●                                                                                                    | 以<br>大   | 大网地址                                                               |                                                                                                    | _1                                                         |                 |   | G | 属性                     | 包信息                                   | 见诊断         |     |
| 常規         IO 变量         3           ■景信息         ■         ■         ■         ■         ■         ■         ■         ■         ■         ■         ■         ■         ■         ■         ■         ■         ■         ■         ■         ■         ■         ■         ■         ■         ■         ■         ■         ■         ■         ■         ■         ■         ■         ■         ■         ■         ■         ■         ■         ■         ■         ■         ■         ■         ■         ■         ■         ■         ■         ■         ■         ■         ■         ■         ■         ■         ■         ■         ■         ■         ■         ■         ■         ■         ■         ■         ■         ■         ■         ■         ■         ■         ■         ■         ■         ■         ■         ■         ■         ■         ■         ■         ■         ■         ■         ■         ■         ■         ■         ■         ■         ■         ■         ■         ■         ■         ■         ■         ■         ■         ■ <td< td=""><td>U.J.</td><td>大网地址</td><td></td><td>_1</td><td></td><td></td><td>9</td><td>。<br/>属性</td><td>13信息</td><td>见诊断</td><td></td></td<>                                 | U.J.     | 大网地址                                                               |                                                                                                    | _1                                                         |                 |   | 9 | 。<br>属性                | 13信息                                  | 见诊断         |     |
| 常規         IO 变量         3           日录信息                                                                                                    | U.J.     | ☆网地址<br>【 <b>口连接到</b>                                              |                                                                                                    | _1                                                         |                 |   | G | 。属性                    | <u>私信息</u>                            | 2 诊断        |     |
| 常規         IO 变量         3           ■景信息         ■         ■         ■         ■         ■         ■         ■         ■         ■         ■         ■         ■         ■         ■         ■         ■         ■         ■         ■         ■         ■         ■         ■         ■         ■         ■         ■         ■         ■         ■         ■         ■         ■         ■         ■         ■         ■         ■         ■         ■         ■         ■         ■         ■         ■         ■         ■         ■         ■         ■         ■         ■         ■         ■         ■         ■         ■         ■         ■         ■         ■         ■         ■         ■         ■         ■         ■         ■         ■         ■         ■         ■         ■         ■         ■         ■         ■         ■         ■         ■         ■         ■         ■         ■         ■         ■         ■         ■         ■         ■         ■         ■         ■         ■         ■         ■         ■         ■         ■         ■         ■ <td< td=""><td>U.J.</td><td>内地址 日 连接到 け 协议</td><td>④ 例性 予例: PNII</td><td>_1</td><td>×</td><td></td><td>Q</td><td>。属性</td><td><u><b>私信息</b></u></td><td>见诊断</td><td></td></td<> | U.J.     | 内地址 日 连接到 け 协议                                                     | ④ 例性 予例: PNII                                                                                                    | _1                                                         | ×               |   | Q | 。属性                    | <u><b>私信息</b></u>                     | 见诊断         |     |
| 常規         IO 变量         3           日录信息                                                                                                    | U.J.     | 网地址<br>和连接到<br>9 协议                                                | ④ 爾性 子网: PN/II IP 地址: 192                                                                                                    | _1<br>添加新子I<br>. 168 . 0                                   | ∞.2             |   |   | <b>《</b> 尾性            | <u>当信息</u>                            | 2诊断         |     |
| 常規         IO 变量         3           日录信息                                                                                                    | U.J.     | 网地址<br>和连接到<br>9 协议                                                | <ul> <li>受 原性</li> <li>子阿: PN/II</li> <li>IP 地址: 192</li> <li>阿猪路: 255</li> </ul>                                                                  | _1<br>添加新子I<br>. 168 . 0<br>. 255 . 255                    | ∞.2             |   |   | 《 <u>属性</u>            | <u><u><u></u></u></u>                 | <u>见</u> 诊断 |     |
| 常規         IO 变量         3           日录信息                                                                                                    | U.J.     | ○同地址<br>注口连接到<br>》协议<br>子                                          | <ul> <li>○ 剛性</li> <li>子阿: PNII</li> <li>IP 地址: 192</li> <li>····································</li></ul>                                        | _1<br>添加新子I<br>. 168 . 0<br>. 255 . 255<br>明照由器            | 网<br>. 2<br>. 0 |   | 9 | 属性                     | <u>飞信息</u>                            | 见诊断         |     |
| 常規         IO 变量         3           日录信息                                                                                                    | U.J.     | ○同地址<br>注口连接到<br>》协议<br>子                                          | <ul> <li>○ 剛性</li> <li>子阿: Ph/II</li> <li>Ph/II</li> <li>IP 地址: 192</li> <li>·阿掩码: 255</li> <li>·</li> </ul>                                       | _1<br>添加新子I<br>. 168 . 0<br>. 255 . 255                    | 网<br>. 2<br>. 0 |   | g | 属性                     | <u>私信息</u>                            | 2诊断         |     |
| 常規         IO 交量         3           常規         目录信息                                                                                                    | E CLUE   | (网地址<br>(□ 连接到<br>) 协议<br>子<br>篇曲                                  | <ul> <li>○ 剛性</li> <li>子阿: PNII</li> <li>IP 地址: 192</li> <li>····································</li></ul>                                        | _1<br>添加新子I<br>. 168 . 0<br>. 255 . 255<br>明照由器            | 网<br>. 2<br>. 0 |   | 9 | · 属性                   |                                       | <u>见诊断</u>  |     |
| 常規         IO 交量         3           常規         目录信息                                                                                                    | E CLUE   | ○同地址<br>注口连接到<br>》协议<br>子                                          | <ul> <li>○ 剛性</li> <li>子阿: PNII</li> <li>IP 地址: 192</li> <li>····································</li></ul>                                        | _1<br>添加新子I<br>. 168 . 0<br>. 255 . 255<br>明照由器<br>. 0 . 0 | . 2<br>. 0      |   |   | · 属性                   |                                       | 2.诊断        |     |
| 常規         IO 交量         3           常規         目录信息                                                                                                    | E CLUE   | (网地址<br><b>≹口连接到</b><br>9 <b>协议</b><br>子<br>ROFINET                | <ul> <li>○ 剛性</li> <li>子阿: PNII</li> <li>IP 地址: 192</li> <li>何獲码: 255</li> <li>④</li> <li>○</li> <li>○</li> <li>○</li> <li>●</li> <li>●</li> </ul> | _1<br>添加新子I<br>. 168 . 0<br>. 255 . 255<br>用路由器<br>. 0 . 0 | . 2<br>. 0      |   |   | <ul> <li>属性</li> </ul> |                                       | 2诊断         |     |
| 常規         IO 变量         3           日录信息                                                                                                    | E CLUE   | (网地址<br><b>≹口连接到</b><br>9 <b>协议</b><br>子<br>ROFINET                | <ul> <li>○ 剛性</li> <li>子阿: PNII</li> <li>IP 地址: 192</li> <li>····································</li></ul>                                        | _1<br>添加新子I<br>. 168 . 0<br>. 255 . 255<br>用路由器<br>. 0 . 0 | . 2<br>. 0      |   |   | <ul> <li>属性</li> </ul> |                                       | 2诊断         |     |
| 常規         IO 变量         3           日录信息                                                                                                    | E CLUE   | (网地址<br><b>上一连接到</b><br>* <b>协议</b><br>###<br>ROFINET<br>₽ROFINET设 | <ul> <li>○ 剛性</li> <li>子阿: PNII</li> <li>IP 地址: 192</li> <li>何獲码: 255</li> <li>④</li> <li>○</li> <li>○</li> <li>○</li> <li>●</li> <li>●</li> </ul> | _1<br>添加新子I<br>. 168 . 0<br>. 255 . 255<br>用路由器<br>. 0 . 0 | . 2<br>. 0      |   |   | <ul> <li>属性</li> </ul> |                                       | 2诊断         |     |

i. Click on "Device View" to enter an overview of the coupling device. Under the "Module" directory on the right, add I/O modules according to actual topology (the order must be consistent with actual topology, otherwise communication will not succeed) as shown below.

| PNIO1 [XB | 6-PN0002] |                                                                                                    |                                                                                                    |                                                                                                    |                                                                                                    | _₽₽                                                                                                    | ×                                                                                                    | 硬件目录                                                                                                    |      |
|-----------|-----------|----------------------------------------------------------------------------------------------------|----------------------------------------------------------------------------------------------------|----------------------------------------------------------------------------------------------------|----------------------------------------------------------------------------------------------------|----------------------------------------------------------------------------------------------------|----------------------------------------------------------------------------------------------------|----------------------------------------------------------------------------------------------------|------|
|           |           |                                                                                                    |                                                                                                    | 🛃 拓扑视                                                                                                    | 图 👗 网络视图                                                                                                    | 👔 设备视图                                                                                                    | ٦                                                                                                    | 选项                                                                                                    |      |
|           |           |                                                                                                    |                                                                                                    |                                                                                                    |                                                                                                    |                                                                                                    |                                                                                                    |                                                                                                    |      |
| *         | 机架 插槽     | 1地址                                                                                                    | Q 地址                                                                                                    | 类型                                                                                                    | 订货号                                                                                                    | 固件                                                                                                    |                                                                                                    | ✔ 目录                                                                                                    |      |
| C         | 0 0       |                                                                                                    |                                                                                                    | XB6-PN0002                                                                                                    | 1234567                                                                                                    | V10.00.00                                                                                                    | ^                                                                                                    |                                                                                                    | ini. |
| C         | 0 0 X1    |                                                                                                    |                                                                                                    | PNIO                                                                                                    |                                                                                                    |                                                                                                    |                                                                                                    |                                                                                                    | •    |
| C         | 0 X1 P    | 1                                                                                                    |                                                                                                    | Port 1 - RJ45                                                                                                    |                                                                                                    |                                                                                                    |                                                                                                    |                                                                                                    |      |
|           |           | 2                                                                                                    |                                                                                                    | Port 2 - RJ45                                                                                                    |                                                                                                    |                                                                                                    |                                                                                                    |                                                                                                    |      |
|           |           | 039                                                                                                    | 039                                                                                                    | XB6-C01SP                                                                                                    |                                                                                                    | 1.0                                                                                                    |                                                                                                    |                                                                                                    |      |
|           |           |                                                                                                    |                                                                                                    |                                                                                                    |                                                                                                    |                                                                                                    |                                                                                                    |                                                                                                    |      |
|           |           |                                                                                                    |                                                                                                    |                                                                                                    |                                                                                                    |                                                                                                    |                                                                                                    |                                                                                                    |      |
|           |           |                                                                                                    |                                                                                                    |                                                                                                    |                                                                                                    |                                                                                                    |                                                                                                    |                                                                                                    |      |
|           |           |                                                                                                    |                                                                                                    |                                                                                                    |                                                                                                    |                                                                                                    |                                                                                                    |                                                                                                    |      |
|           |           |                                                                                                    |                                                                                                    |                                                                                                    |                                                                                                    |                                                                                                    |                                                                                                    | XB6-C015                                                                                                    | Ρ    |
|           |           |                                                                                                    |                                                                                                    |                                                                                                    |                                                                                                    |                                                                                                    |                                                                                                    | XB6-P20D                                                                                                    |      |
|           |           |                                                                                                    |                                                                                                    |                                                                                                    |                                                                                                    |                                                                                                    |                                                                                                    | Pulse I/O                                                                                                    |      |
|           |           |                                                                                                    |                                                                                                    |                                                                                                    |                                                                                                    |                                                                                                    |                                                                                                    | Relay Output                                                                                                    |      |
|           |           |                                                                                                    |                                                                                                    |                                                                                                    |                                                                                                    |                                                                                                    |                                                                                                    | ▶ 🚺 前端模块                                                                                                    |      |
|           |           |                                                                                                    |                                                                                                    |                                                                                                    |                                                                                                    |                                                                                                    |                                                                                                    |                                                                                                    |      |
|           |           |                                                                                                    |                                                                                                    |                                                                                                    |                                                                                                    |                                                                                                    |                                                                                                    |                                                                                                    |      |
|           |           |                                                                                                    |                                                                                                    |                                                                                                    |                                                                                                    |                                                                                                    |                                                                                                    |                                                                                                    |      |
|           |           |                                                                                                    |                                                                                                    |                                                                                                    |                                                                                                    |                                                                                                    | $\sim$                                                                                                    |                                                                                                    |      |
|           |           | 0 0 0<br>0 0 X1 P<br>0 0 X1 P<br>0 0 X1 P<br>0 2<br>0 3<br>0 4<br>0 5<br>0 6<br>0 7<br>0 8<br>0 9<br>0 10<br>0 11<br>0 12<br>0 13<br>0 14 | …         机架         紙槽         1地址           0         0         0×11           0         0×112           0         0×112           0         1         039           0         1         039           0         1         039           0         5         0           0         5         0           0         7         0           0         9         0           0         11         0           0         13         0 | 小型         抵機         1地址         Q.地址           0         0         0×11         0         0×171         0         0×172         0         0         0×172         0         0×172         0         0×172         0         0×172         0         0×172         0         3         0         4         0         5         0         6         0         7         0         8         0         9         0         10         0         11         0         11         0         13         0         14         0         14         0         14         0         14         0         14         0         14         0         14         0         14         0         14         0         14         0         14         0         14         0         14         0         14         0         14         0         14         0         14         0         14         0         14         0         14         0         14         0         14         0         14         0         14         0         14         0         14         0         14         10         11         11         11 | ●       机架       插槽       1地址       Q地址       典型         0       0       0       X86-PN0002         0       0 ×11       PNIO         0       0 ×11P1       Port 1 - RJ45         0       1       039       039         0       1       039       039         0       1       039       039         0       1       039       X86-C015P         0       3       0       4         0       5       0       6         0       7       0       8         0       9       0       10         0       11       0       12         0       13       0       14 | ●       机架       插槽       1地址       Q.地址       典型       订货号         0       0       0       X86-PN0002       1234567         0       0 X1       PNIO       PNIO         0       0 X1       PNIO       POID         0       0 X1       PNIO       POID         0       0 X1 P1       Port2-R45       POID         0       0       1       0.39       X86-C015P         0       2       0       3       POID         0       2       0       1       POID         0       3       POID       POID       POID         0       4       POID       POID       POID         0       6       POID       POID       POID         0       8       POID       POID       POID         0       10       POID       POID       POID         0       13       POID       POID       POID         0       14       POID       POID       POID | ●       机架       插槽       1地址       Q 地址       类型       订货号       固件         0       0       X86-PN0002       1234567       V10.00.00         0       0.X1       PNIO       Port 1-845       Port 1-845         0       0       1       0.39       X86-C015P       1.0         0       2       Port 2-845       1.0       Port 2-845         0       3       0       4       Port 3-845       Port 3-845         0       5       0       6       Port 3-845       Port 3-845         0       6       0       7       Port 3-845       Port 3-845         0       1       0.39       X86-C015P       1.0         0       3       Port 3-845       Port 3-845       Port 3-845         0       6       Port 3-845       Port 3-845       Port 3-845         0       6       Port 3-845       Port 3-845       Port 3-845         0       10       Port 3-845       Port 3-845       Port 3-845         0       12       Port 3-845       Port 3-845       Port 3-845         0       12       Port 3-845       Port 3-845       Port 3-845         0 | ●       机架       插槽       地址       Q       地址       类型       订接号       面件         0       0       ×86-™0002       1234567       ¥10.00.00       ▲         0       0.X1       PNIO       1234567       ¥10.00.00       ▲         0       0.X1       PNIO       Port 1-R45       ■       ■         0       0.X1P       Port 2-R45       ■       ■       ■         0       0.X1P       Port 2-R45       ■       ■       ■       ■         0       0.X1P       Port 2-R45       ■       ■       ■       ■       ■       ■       ■       ■       ■       ■       ■       ■       ■       ■       ■       ■       ■       ■       ■       ■       ■       ■       ■       ■       ■       ■       ■       ■       ■       ■       ■       ■       ■       ■       ■       ■       ■       ■       ■       ■       ■       ■       ■       ■       ■       ■       ■       ■       ■       ■       ■       ■       ■       ■       ■       ■       ■       ■       ■       ■       ■       ■       ■ |      |

Up to 32 modules can be added, and I/O addresses are assigned by the system but can also be changed manually.

j. Switch to "Network View", right-click on the connection line between PLC and PNIO1, select "Assign Device Name".

| XB6-C01SP ) 设备和网络              |                                                                                                    |                  |             |                   | _ <b>P</b> i   | ×   |
|--------------------------------|----------------------------------------------------------------------------------------------------|------------------|-------------|-------------------|----------------|-----|
|                                |                                                                                                    |                  | 🛃 拓扑视图      | 📩 网络视图            | 🚺 设备视图         |     |
| 💦 网络 🔡 连接 HMI连接                | 🚽 🗛 关系 🦉                                                                                                    | z = 1 i ii       | €, ±        |                   | -              |     |
|                                |                                                                                                    |                  | 平 IO 系统: PL | C_1.PROFINET IO-9 | System (100) 🛕 |     |
|                                |                                                                                                    |                  |             |                   | =              |     |
| PLC_1<br>CPU 1511-1 PN         | PNIO1<br>XB6-PN0002<br>PLC_1                                                                                                    | DP-NORM          |             |                   |                |     |
|                                |                                                                                                    |                  |             |                   | _              |     |
| PLC_1.PRO                      | ¥ 剪切(ī)                                                                                                    | Ctrl+X           |             |                   | _              | . 3 |
|                                | 1 复制(Y)                                                                                                    | Ctrl+C           |             |                   |                | 1   |
|                                | 🫅 粘贴(P)                                                                                                    | Ctrl+V           |             |                   | _              | 19  |
|                                | ★ 刪除(D)                                                                                                    | Del              |             |                   | _              |     |
|                                | 重命名(N)                                                                                                    | F2               |             |                   | _              |     |
|                                | 分配给新的 DP 主                                                                                                    | E站/IO 控制器        |             |                   |                |     |
|                                | 编译<br>下载到设备(L)                                                                                                    | <b>b</b>         |             |                   | - 1            |     |
|                                | ダ 转至在线(N)                                                                                                    | Ctrl+K<br>Ctrl+M |             |                   | _              |     |
|                                | ☑ 转至离线(F) ☑ 在线和诊断(D)                                                                                                    | Ctrl+D           |             |                   | ~              |     |
| <                              | 2011日2日の日本の1007日日本の1007日日本の1007日日本の1007日本の10071日本の100710月本の100710月本の100710月本の100710月本の100710月本の10071011111111111111111111111111111111 | Carro            | > 100%      | <b>.</b> -        | <del></del>    |     |
| PROFINET IO-System [IO-system] | <ul> <li>Assign PROFIsafe</li> <li>接收报警</li> </ul>                                                                                                    | e address        |             |                   | 诊断             | _   |
| <b>常規</b> 10 变量 系统常数           | 更新并显示强制的                                                                                                    | 的操作数             |             |                   |                |     |
| 常规 个 4 常規 硬件标识符                | 显示目录                                                                                                    | Ctrl+Shift+C     |             |                   |                | ^   |
| 嫂件标识付                          | 🔍 属性                                                                                                    | Alt+Enter        |             |                   |                | *   |

k. The window for assigning PROFINET device names pops up as shown below.

| PROFINET 设备名利 |             |                   |        |                      |                |       |
|---------------|-------------|-------------------|--------|----------------------|----------------|-------|
|               |             | 组态的 PROFINE       | ET 设备  |                      |                |       |
|               |             | PROFINET设         | 备名称:   | pnio1                |                | -     |
|               |             | 设                 | 备类型:   | XB6-PN0002           |                |       |
|               |             | 在线访问              |        |                      |                |       |
|               |             | PG/PC 接口          | 的类型:   | PN/IE                |                | -     |
|               |             | PG/f              | PC 接口: | Realtek PCIe GbE Fam | ily Controller | • 💎 🖸 |
|               |             | 设备过滤器             |        |                      |                |       |
|               |             | 🛃 仅显示同一           | -类型的设备 |                      |                |       |
|               |             | 🗌 仅显示参数           | 设置错误的  | <u>汽备</u>            |                |       |
|               |             | □ 仅显示没有           | 有名称的设备 |                      |                |       |
|               | 网络中的可访问     | ++ ·              |        |                      |                |       |
|               |             | m点·<br>MAC 地址     | 设备     | PROFINET 设备名称        | 状态             |       |
|               | 192.168.0.2 | 00-A0-45-01-27-2C |        | pnio                 | 🔥 设备名称不同       |       |
|               |             |                   |        |                      |                |       |
|               |             |                   |        |                      |                |       |
| N烁 LED        |             |                   |        |                      |                |       |
| P gap CCD     | <           |                   |        |                      |                |       |
|               |             |                   |        |                      | 更新列表           | 分配名称  |
|               |             |                   |        |                      |                | 分配名称  |

Check whether MAC address printed on coupling is same as that of assigned device name.

- PROFINET Device Name: The name set in "Assign IP Address and Device Name" for slave station.
- ◆ Type of PG/PC interface: PN/IE.
- PG/PC Interface: Actual network adapter used..
- I. Select each slave station device one by one, click "Update List", then click "Assign Names". Check if status of nodes in "Accessible Nodes in Network" is "Confirmed" as shown below.

| 分配 PROFINET 设备名称                                        | <b>к</b> .      |                         |            |                      |                 |       | × |
|---------------------------------------------------------|-----------------|-------------------------|------------|----------------------|-----------------|-------|---|
|                                                         |                 | 组态的 PROFINE             | T设备        |                      |                 |       |   |
|                                                         |                 | PROFINET设               | 备名称:       | pnio1                |                 | -     |   |
|                                                         |                 | 设                       | 备类型:       | XB6-PN0002           |                 |       |   |
|                                                         |                 | 在线访问                    |            |                      |                 |       |   |
|                                                         |                 | PG/PC 接口                |            | Ų_ PN/IE             |                 | -     |   |
|                                                         |                 | PG/F                    | ℃接口:       | Realtek PCIe GbE Fan | nily Controller | ▼ 🖲 🖸 |   |
|                                                         |                 | 设备过滤器                   |            |                      |                 |       |   |
|                                                         |                 | 🛃 仅显示同一                 | ·类型的设备     | ł                    |                 |       |   |
|                                                         |                 | 🗌 仅显示参数                 | 设置错误的      | 的设备                  |                 |       |   |
|                                                         |                 | 🗌 仅显示没有                 | i名称的设备     | ł                    |                 |       |   |
|                                                         | 网络中的可访问         | <b>节</b> 占:             |            |                      |                 |       |   |
|                                                         | IP 地址           | MAC 地址                  | 设备         | PROFINET 设备名称        | 状态              |       |   |
|                                                         | 192.168.0.2     | 00-A0-45-01-27-2C       | PNIO       | pnio1                | 🧭 确定            |       |   |
|                                                         |                 |                         |            |                      |                 |       |   |
|                                                         |                 |                         |            |                      |                 |       |   |
| □ 闪烁 LED                                                |                 |                         |            |                      |                 |       |   |
|                                                         | <               |                         |            |                      |                 | >     | 1 |
|                                                         |                 |                         |            |                      | 更新列表            | 分配名称  |   |
|                                                         |                 |                         |            |                      |                 |       |   |
|                                                         |                 |                         |            |                      |                 |       |   |
| 在线状态信息:                                                 |                 |                         |            |                      |                 |       |   |
|                                                         |                 |                         |            |                      |                 | ·     | • |
| <ul> <li>1 搜索完成。找到1-</li> <li>✓ PROFINET设备名称</li> </ul> |                 | 。<br>给 MAC 地址"00-A0-45- | -01-27-20" | ,<br>,               |                 |       |   |
|                                                         | LINE LINE STOLE |                         |            |                      |                 | ~     |   |

m. Click "Close".

#### 7, Download Configuration Structure

- a. In the "Network View", select the PLC.
- b. Click on the III button in the menu bar to download the current configuration to the PLC.
- c. Configure as shown in the figure below in the pop-up "Extended Download to Device" interface.

| 展下载到设备 |           |               | _           |         |                       |          |             |
|--------|-----------|---------------|-------------|---------|-----------------------|----------|-------------|
|        | 组态访问节点属于『 | PLC_1"        |             |         |                       |          |             |
|        | 设备        | 设备类型          | 插槽          | 接口类型    | 地址                    | 子网       |             |
|        | PLC_1     | CPU 1511-1 PN | 1 X1        | PN/IE   | 192.168.0.1           | PN/IE_1  |             |
|        |           |               | hale well a |         |                       |          |             |
|        |           | PG/PC 接口的     |             | PN/IE   |                       |          |             |
|        |           |               | 接口:         |         | GbE Family Controller |          | •           |
|        |           | 接口/子网的        |             | PN/IE_1 |                       |          | ۲           |
|        |           | 第一个           | ~网关:        |         |                       | <b>v</b> | ۲           |
|        | 选择目标设备:   |               |             |         | 显示所有兼容的设备             | ĥ        |             |
|        | 设备        | 设备类型          | 接口类         | 2型 地    | 1址                    | 目标设备     |             |
| 1      | -         |               | PN/IE       | 访       | 间地址                   | -        |             |
| 闪烁 LED |           |               |             |         |                       |          |             |
| 线状态信息: |           |               |             |         | 🗌 仅显示错误消息             | 开始投      | 索( <u>s</u> |
|        |           |               |             |         |                       |          |             |
|        |           |               |             |         |                       |          |             |

d. Click on "Start Search" button, as shown below.

|                            | 设备              | 设备类型                  | 插槽          | 接口类型         | 地址                                    | 子网                 |
|----------------------------|-----------------|-----------------------|-------------|--------------|---------------------------------------|--------------------|
|                            | PLC_1           | CPU 1511-1 PN         | 1 X1        | PN/IE        | 192.168.0.1                           | PN/IE_1            |
|                            |                 |                       |             |              |                                       |                    |
|                            |                 | PG/PC 接口              | 的类型:        | PN/IE        |                                       | •                  |
|                            |                 | PG/P                  | C 接口:       | Realtek PCIe | GbE Family Controller                 |                    |
|                            |                 | 接口/子网                 | 的连接:        | PN/IE_1      |                                       | -                  |
|                            |                 | 第一                    | 个网关:        |              |                                       |                    |
|                            | 选择目标设备:         | ेम के अंध मा          | 1÷          | k. TTI Ja    | 显示所有兼容的设备                             |                    |
|                            |                 | 记名米刑                  | 按口》         | ₩            |                                       |                    |
| -                          | 设备<br>PLC_1     | 设备类型<br>CPU 1511-1 PN | 接口<br>PN/IE |              | 的小小小小小小小小小小小小小小小小小小小小小小小小小小小小小小小小小小小小 | 目标设备<br>PLC_1      |
|                            | 设备              |                       |             | 1            | b址                                    | 目标设备               |
| -                          | 设备<br>PLC_1     | CPU 1511-1 PN         | PN/IE       | 1            | b址<br>92.168.0.1                      | 目标设备<br>PLC_1      |
| ÷                          | 设备<br>PLC_1     | CPU 1511-1 PN         | PN/IE       | 1            | b址<br>92.168.0.1                      | 目标设备<br>PLC_1      |
| 王<br>列练 LED                | 设备<br>PLC_1     | CPU 1511-1 PN         | PN/IE       | 1            | b址<br>92.168.0.1                      | 目标设备<br>PLC_1      |
|                            | 设备<br>PLC_1     | CPU 1511-1 PN         | PN/IE       | 1            | b址<br>92.168.0.1                      | 目标设备<br>PLC_1      |
|                            | 设备<br>PLC_1     | CPU 1511-1 PN         | PN/IE       | 1            | b址<br>92.168.0.1                      | 目标设备<br>PLC_1<br>- |
| 列烁 LED                     | 设备<br>PLC_1     | CPU 1511-1 PN         | PN/IE       | 1            | 8社<br>92.168.0.1<br>5间对地址             | 目标设备<br>PLC_1<br>- |
|                            | 设备<br>PLC_1<br> | CPU 1511-1 PN         | PN/IE       | 1            | b址<br>92.168.0.1                      | 目标设备<br>PLC_1      |
| Ŋ烁 LED<br>代态信息∶<br>到可访问的设备 | 设备<br>PLC_1<br> | CPU 1511-1 PN<br>     | PN/IE       | 1            | 8社<br>92.168.0.1<br>5间对地址             | 目标设备<br>PLC_1<br>- |

e. Click on "Download".

f. Select "Continue without synchronizing", as shown below.

| 装栈 | 到设备前的软件同步        |      |            | ×  |
|----|------------------|------|------------|----|
|    | CPU 包含无法自动同步的更改。 |      |            |    |
| 1  | 软件同步             | 状态   | 动作         |    |
| 4  | ▼ PLC_1          |      |            |    |
| Ā  |                  |      |            |    |
| Ā  | Main [OB1]       | 0    | 需要手动同步     |    |
| Ā  | ✓ 'PLC 变量'       |      |            |    |
| Ā  | 安重               | 0    | 需要手动同步     |    |
| -  |                  |      |            |    |
|    |                  |      |            |    |
|    |                  |      |            |    |
|    |                  |      |            |    |
|    |                  |      |            |    |
|    |                  |      |            |    |
|    |                  |      |            |    |
|    |                  |      |            |    |
|    |                  |      |            |    |
| <  |                  |      |            | >  |
|    |                  |      |            |    |
|    |                  |      |            |    |
|    |                  |      |            |    |
|    | 离线在线比较           | - P3 | 在不同步的情况下继续 | 取消 |
|    |                  |      |            |    |

g. Choose "All Stop".

| 状态 | -  | 目标                       | 消息                                                                                                    | 动作    |   |
|----|----|--------------------------|----------------------------------------------------------------------------------------------------|-------|---|
| *0 | ×4 | ▼ PLC_1                  | 下载准备就绪。                                                                                                    |       | - |
|    | 4  | ▼ 保护                     | 保护系统。防止未授权的访问                                                                                                    |       |   |
|    |    |                          | 達接到企业网络或直接连接到 internet 的设备必须采取合适的保护<br>揭晓以防止未经费权的访问。例如通过使用防火造或网络分校。有<br>关工业安全性的更多信息。请访问<br>http://www.siemens.com/industrialsecurity |       |   |
|    | A  | ▶ 不同的模块                  | 已组态模块与目标模块(在线)之间的差异                                                                                                    |       |   |
|    | 0  | ▶ 停止模块                   | 模块因下载到设备而停止。                                                                                                    | 全部停止  |   |
|    | ٢  | <ul> <li>设备组态</li> </ul> | 静脉并普换目标中的系统数据                                                                                                    | 下戰到设备 |   |
| <  | 0  | ▶ 软件                     | 將软件下载到设备                                                                                                    | 一致性下數 | > |

- h. Click on "Load".
- i. Click on "Finish"
- j. Re-power up the device.

# 8. Communication Connection

a. Click the 🔝 button, then click "Go Online" button to connect successfully as shown in the figure below.

|                       |          | XB6-C01SP • 设备和网络 |                         |                           |                |
|-----------------------|----------|-------------------|-------------------------|---------------------------|----------------|
| 设备                    |          |                   |                         | 🛃 拓扑视图 📠 网络视图             | Ⅰ ↓ 设备视图       |
| 14<br>14              | 📃 📑      | N 网络 🔡 连接 HMI 连接  | - 品 关系 📅 🖫 🖽 💷 🔍 生      |                           |                |
|                       |          |                   |                         | 4 IO 系统: PLC_1.PROFINET I | O-System (100) |
| XB6-C01SP             | M 🔵 🔺    |                   |                         |                           |                |
| 📑 添加新设备               |          | <b>~</b>          |                         |                           | 1              |
| 📥 设备和网络               |          | PLC_1             | PNI01                   |                           |                |
| PLC_1 [CPU 1511-1 PN] | <b>2</b> | CPU 1511-1 PN     | XB6-PN0002 DP-NORM      |                           |                |
| 〕 〕 〕 、 设备组态          |          |                   | PLC_1                   |                           |                |
| 2. 在线和诊断              |          | <b>—</b>          |                         |                           |                |
| ▶  软件单元               |          |                   | PLC_1.PROFINET IO-Syste |                           |                |
| ▶ 🔜 程序块               | •        |                   | PEC_TEROFINETIO-System  |                           |                |
| ▶ 🚂 工艺对象              |          |                   |                         |                           |                |
| ▶ 圖 外部源文件             |          |                   |                         |                           |                |
| ▶ 🌄 PLC 变量            | •        |                   |                         |                           |                |
| ▶ 📴 PLC 數据类型          |          |                   |                         |                           |                |
| ▶ 🧔 监控与强制表            |          |                   |                         |                           |                |
| 🕨 🙀 在线备份              |          |                   |                         |                           |                |
| 🕨 🔯 Traces            |          |                   |                         |                           |                |
| ▶ 🐼 OPC UA 通信         |          |                   |                         |                           |                |
| 🕨 📷 Web 应用程序          |          |                   |                         |                           |                |
| ▶ 🧱 设备代理数据            |          |                   |                         |                           |                |
| 22 程序信息               |          |                   |                         |                           |                |
| PLC 监控和报警             |          | 4 w               |                         |                           |                |
| ■ PLC 报警文本列表          |          | <                 |                         | > 100%                    |                |

# 9、 Check Device Indicator Lights

XB6-P2000H: P light is green ON.

XB6-PN0002: P light is green ON, L light is ON, B light is not lit, R light is ON. Module XB6-C01SP: P light and R light are both ON.

# 10, Parameter Setting

- a. Open "Device View".
- b. Select XB6-C01SP module, right-click on "Properties", and click on "Module Parameters" as shown in the figure below.
- c. The parameters can be configured according to actual needs of use. After configuration completion, download the program again into PLC and both PLC and module need to be powered up again.上电。

| XB6-C01SP_1 [XB6-C01SP] |                       |    | 🔍 属性 | 1 信息 | 2 诊断 |
|-------------------------|-----------------------|----|------|------|------|
| <b>常規</b> 10 变量 系统常     | <b>送数</b> 文本          |    |      |      |      |
| ▶ 常规<br>输入              | 模块参数                  |    |      |      |      |
| 模块参数<br>I/O 地 <u>址</u>  | XB6-C01SP Parameter   |    |      |      |      |
|                         | CommunicateMode:      | 0  |      |      |      |
|                         | Serial Baud:          | 3  |      |      |      |
|                         | Serial Stop:          | 0  |      |      |      |
|                         | Serial Parity:        | 0  |      |      |      |
|                         | Serial WordLength:    | 0  |      |      |      |
|                         | Slave Station Number: | 1  |      |      |      |
|                         | Slave Respond Delay:  | 50 |      |      |      |
|                         |                       |    |      |      |      |

#### 11, Function Verification

Example 1: Verify Module Communication Function through Monitoring Table

a. Expand the project navigation on the left side and select "Monitoring & Forcing Tables" as shown in the figure below.

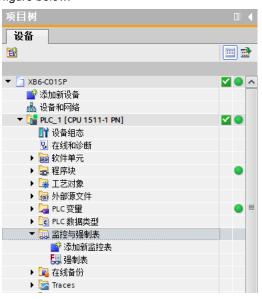

b. Double-click "Add New Monitoring Table". The system adds a new monitoring table as shown in the figure below

|                       |            | XB6-C01 |    |             | ▶ 监控与强制表 | ▶ 监控表_1 |     |   |    | • • |
|-----------------------|------------|---------|----|-------------|----------|---------|-----|---|----|-----|
| 设备                    |            |         |    |             |          |         |     |   |    |     |
| 諸                     | 🔳 🖻        | 🥩 🕐     |    | 91 8 12 2 2 | ĩ        |         |     |   |    |     |
|                       |            | i       | 名称 | 地址          | 显示格式     | 监视值     | 修改值 | 9 | 注释 |     |
| XB6-C01SP             | 🗹 🔍 🔨      | 1       |    | ■ <新増>      |          |         |     |   |    |     |
| 📑 添加新设备               |            |         |    |             |          |         |     |   |    |     |
| 📥 设备和网络               |            |         |    |             |          |         |     |   |    |     |
| PLC_1 [CPU 1511-1 PN] | <b>V</b> 🔍 |         |    |             |          |         |     |   |    |     |
| 设备组态                  |            |         |    |             |          |         |     |   |    |     |
| 鬼 在线和诊断               |            |         |    |             |          |         |     |   |    |     |
| ▶ i a 软件单元            |            |         |    |             |          |         |     |   |    |     |
| ▶ 🔜 程序块               |            |         |    |             |          |         |     |   |    |     |
| 🕨 🖼 工艺对象              |            |         |    |             |          |         |     |   |    |     |
| ▶ 🔙 外部源文件             |            |         |    |             |          |         |     |   |    |     |
| 🕨 🔁 PLC 变量            | • =        |         |    |             |          |         |     |   |    |     |
| ▶ 📴 PLC 数据类型          |            |         |    |             |          |         |     |   |    |     |
| ▼ 🔜 监控与强制表            |            |         |    |             |          |         |     |   |    |     |
| 📑 添加新监控表              |            |         |    |             |          |         |     |   |    |     |
|                       |            |         |    |             |          |         |     |   |    |     |
| 53. 强制表               |            |         |    |             |          |         |     |   |    |     |
| ▶ 📴 在线备份              |            |         |    |             |          |         |     |   |    |     |
| 🕨 📴 Traces            |            |         |    |             |          |         |     |   |    |     |
| ▶ 🔯 OPC UA 通信         |            |         |    |             |          |         |     |   |    |     |
| 🕨 🐻 Web 应用程序          |            |         |    |             |          |         |     |   |    |     |
| ▶ 🔛 设备代理数据            |            |         |    |             |          |         |     |   |    |     |
| 22 程序信息               |            |         |    |             |          |         |     |   |    |     |
| Sig PLC 监控和报警         |            |         |    |             |          |         |     |   |    |     |
| 🛓 PLC 报警文本列表          |            |         |    |             |          |         |     |   |    |     |

c. Click button

d. Open "Device View" to check channel Q address (output signal channel address) or I address (input signal channel address) of module XB6-C01SP in device overview.

For example, if you see that "Q Address" for module XB6-C01SP ranges from 0-39 while "I Address" ranges from 0-39 as well, as shown in Figure below.

|             |    |        |        |            | 🖉 拓     | 扑视图 👗     | 网络视图 | 🛛 🛐 设备视图 |
|-------------|----|--------|--------|------------|---------|-----------|------|----------|
| 设备概览        |    |        |        |            |         |           |      |          |
| ₩ 模块        | 机架 | 插槽 1地: | 业 Q.地址 | 类型         | 订货号     | 固件        | 注释 访 | io 📃     |
| V PNIO      | 0  | 0      |        | XB6-PN0002 | 1234567 | V10.00.00 | PL   | C_1      |
| PN-IO       | 0  | 0 X1   |        | PNIO       |         |           | PL   | C_1      |
| XB6-C01SP_1 | 0  | 1 03   | 9 039  | XB6-C01SP  |         | 1.0       | PL   | C_1 💌    |

- e. Fill input/output channel addresses based on communication equipment requirements into cells of monitoring table's addresses such as writing QB0....QB6、 IB0....IB10 for Ankerui energy meter's monitoring table, then press Enter key
- f. Enter values into cell of "Modify Value", click<sup>2</sup> Write button to write the modified value of "QB0" from 0 to 1. You can see data in IB address monitoring value and channel indicator light flashes once.

| XB6-C019 | SP → PLC_1 [CPU | 1511-1 PN] | ▶ 监控与强制表 | ▶ 监控表_1 |       |     |           |
|----------|-----------------|------------|----------|---------|-------|-----|-----------|
|          |                 |            |          |         |       |     |           |
| 🥩 🥐 I    | pä 📝 🗓 🍠 1 🕫    | 5 🛷 下 🕯    | յոր<br>1 |         |       |     |           |
| i        | 名称              | 地址         | 显示格式     | 监视值     | 修改值   | 9   | 注释        |
| 1        |                 | %QB0       | 十六进制     | 16#01   | 16#01 | 🗹 🔺 | 控制字       |
| 2        |                 | %QB1       | 十六进制     | 16#01   | 16#01 | 🛛 🔼 | 站号        |
| 3        |                 | %QB2       | 十六进制     | 16#03   | 16#03 | 🗹 📐 | 功能码       |
| 4        |                 | %QB3       | 十六进制     | 16#00   | 16#00 | 🛛 🔼 | 寄存器起始地址高位 |
| 5        |                 | %QB4       | 十六进制     | 16#00   | 16#00 | 🗹 📐 | 寄存器起始地址低位 |
| 6        |                 | %QB5       | 十六进制     | 16#00   | 16#00 | 🗹 📐 | 寄存器数量高位   |
| 7        |                 | %QB6       | 十六进制     | 16#03   | 16#03 | 🗹 📐 | 寄存器数里低位   |
| 8        |                 | %IBO       | 十六进制     | 16#00   |       |     |           |
| 9        |                 | %IB1       | 十六进制     | 16#01   |       |     |           |
| 10       |                 | %IB2       | 十六进制     | 16#03   |       |     |           |
| 11       |                 | %IB3       | 十六进制     | 16#06   |       |     |           |
| 12       |                 | %IB4       | 十六进制     | 16#00   |       |     |           |
| 13       |                 | %IB5       | 十六进制     | 16#01   |       |     |           |
| 14       |                 | %IB6       | 十六进制     | 16#01   |       |     |           |
| 15       |                 | %IB7       | 十六进制     | 16#02   |       |     |           |
| 16       |                 | %IB8       | 十六进制     | 16#E2   |       |     |           |
| 17       |                 | %IB9       | 十六进制     | 16#01   |       |     |           |
| 18       |                 | %IB10      | 十六进制     | 16#00   |       |     |           |

Note: QB0 control word is 1 means serial port enable, while it is 0 means serial port release.

Example 2: Introduce XB6-C01SP Module Data Transmission Function with Our Self-developed Function Block

The communication function under the function block of module will be briefly introduced here. For detailed introduction of function block, please refer to "XB6-C01SP Siemens Step7 self-built function block user manual".

- Expand navigation tree on the left side, view program blocks in "Program Blocks -> Main[OB1]", and monitor data in "Program Blocks -> DATA[DB2]"
- b. After opening Main[OB1] program, Program Segment 1 is for reading function block. Click Enable

Monitoring button to enable program block functionality. After that, the path of functional blocks becomes a passage and some values of energy meter can be read from DATA [DB2] data monitoring table as shown below.

|                                                                                                    | DATA                              | l di la di mi        |              |     |       |     |                                                                                                    |                                                                                                    |                                                                                                    | 10.0.0 | 1.00.00 |    |
|----------------------------------------------------------------------------------------------------|-----------------------------------|----------------------|--------------|-----|-------|-----|----------------------------------------------------------------------------------------------------|----------------------------------------------------------------------------------------------------|----------------------------------------------------------------------------------------------------|--------|---------|----|
| ⊢⊸⊢╓┕╴╴                                                                                                    | 名称<br>1 💶 ▼ Static                | 教掘类型                 | 偏移里          | 起始值 | 监视值   | 保持  | 从 нмиор                                                                                                    | . "Қн_                                                                                                    | 在 HMI                                                                                                    | 设定值    | 监控      | 10 |
| ** Main Program Sweep (Cycle)*                                                                                 | 2 da 🖛 RDData                     | Array[0,.17] of Uint | 0.0          |     |       | _ 0 |                                                                                                    |                                                                                                    |                                                                                                    |        |         |    |
| g : Main Program Sweep (Cycle)                                                                                 | 3 💶 🔹 RDData[0]                   | UInt                 | 0.0          | 0   | 1     |     | <b>v</b>                                                                                                    | <b>V</b>                                                                                                    | Image: A start and a start a start           |        |         |    |
|                                                                                                    | 4 <1 • RDData[1]                  | Uint                 | 2.0          | 0   | 258   |     | Image: A start and a start a start | 1                                                                                                    | 1                                                                                                    |        |         |    |
| 序段 1:                                                                                                    | 5 • RDData[2]                     | UInt                 | 4.0          | 0   | 57857 |     | Y                                                                                                    | 8                                                                                                    | 8                                                                                                    |        |         |    |
|                                                                                                    | 6 1 RDData[3]                     | Uint                 | 6.0<br>8.0   | 0   | 1     |     |                                                                                                    |                                                                                                    | V                                                                                                    |        |         |    |
|                                                                                                    | 8 -0 = RDData[4]                  | Uint                 | 10.0         | 0   | 106   | Ä   |                                                                                                    | v<br>V                                                                                                    | <ul> <li>Image: A start of the start of the start of</li></ul>  |        |         |    |
| And a second second second second second second second second second second second second second second second | 9 - RDData[6]                     | Uint                 | 12.0         | 0   | 9000  | ä   | v<br>V                                                                                                    | V                                                                                                    |                                                                                                    |        |         |    |
| 1081<br>118. MesterRD                                                                                          | 10 💶 = RDData[7]                  | UInt                 | 14.0         | 0   | 0     | - ē |                                                                                                    | 2                                                                                                    | Image: A start and a start a start           |        |         |    |
| D8"                                                                                                    | 11 - RDData[8]                    | UInt                 | 16.0         | 0   | 0     |     | <b>V</b>                                                                                                    | 1                                                                                                    | <b>V</b>                                                                                                    |        |         |    |
| SM1.2 SE81                                                                                                    | 12 < RDData(9)                    | Uint                 | 18.0         | 0   | 0     |     | Image: A start and a start a start | 1                                                                                                    | 1                                                                                                    |        |         |    |
| ways TRUE" "MB_MasterRD"                                                                                       | 13 - RDData[10]                   | UInt                 | 20.0         | 0   | 0     |     | <b>Y</b>                                                                                                    | <b>V</b>                                                                                                    | <ul> <li>Image: Second second sec</li></ul> |        |         |    |
| EN ENO                                                                                                    | 14 - RDData[11]                   | Uint<br>Uint         | 22.0         | 0   | 0     |     |                                                                                                    | 8                                                                                                    | <ul> <li>Image: A start of the start of the start of</li></ul>  |        |         |    |
| TRUE                                                                                                    | 16 - RDData[12]                   | Uint                 | 24.0         | 0   | 0     | ä   |                                                                                                    | V                                                                                                    | <ul> <li>Image: A start of the start of the start of</li></ul>  |        |         |    |
| \$M100.0 %M1.2 %M101.0<br>*Tag_10* *AlwaysTRUE* Done**********************************                         | 17 BDData[14]                     | Uint                 | 28.0         | 0   | 0     | Ä   |                                                                                                    |                                                                                                    | 1                                                                                                    |        |         |    |
|                                                                                                    | 18 - RDData[15]                   | UInt                 | 30.0         | 0   | 0     | ă   |                                                                                                    | 8                                                                                                    |                                                                                                    |        |         |    |
| T# 100ms — Cycle_Time TM101.1                                                                                  | 19 💶 🔹 RDData[16]                 | UInt                 | 32.0         | 0   | 0     |     | Image: A start and a start a start | V                                                                                                    | <b>V</b>                                                                                                    |        |         |    |
| SM102.0 T#350ms WDT TimeOut "TimeOut.RD"                                                                       | 20 <1 RDData[17]                  | Uint                 | 34.0         | 0   | 0     |     |                                                                                                    | 1                                                                                                    | 1                                                                                                    |        |         |    |
| "RDTrig" 1 SlaveID FALSE                                                                                       | 21 - WRData                       | Array[015] of Uint   | 36.0         |     |       |     |                                                                                                    |                                                                                                    |                                                                                                    |        |         |    |
| SM101.2                                                                                                    | 22 - WRData[0] 23 - WRData[1]     | Uint                 | 36.0         | 0   | 0     |     | <b>&gt;</b>                                                                                                    | 8                                                                                                    | >                                                                                                    |        |         |    |
| "Tag_6" FunctionCode ComErr → "ComErr.RD"                                                                      | 23 4 WRData[1]                    | Uint                 | 40.0         | 0   | 0     | ä   |                                                                                                    | V                                                                                                    | <ul> <li>Image: A start of the start of the start of</li></ul>  |        |         |    |
|                                                                                                    | 25 40 WRData[3]                   | Uint                 | 42.0         | 0   | 0     | ä   | v<br>V                                                                                                    | v<br>V                                                                                                    |                                                                                                    |        |         |    |
| SHAVESTAT                                                                                                    | 26 < WRData [4]                   | Uint                 | 44.0         | 0   | 0     | ă   | V                                                                                                    |                                                                                                    |                                                                                                    |        |         |    |
| "Tag_2" - RegAddr "Connect".                                                                                   | 27 💶 • WRData[5]                  | UInt                 | 46.0         | 0   | 0     |     | <b>V</b>                                                                                                    | V                                                                                                    | <ul> <li>Image: A start of the start of the start of</li></ul>  |        |         |    |
| Connect_Q Connect_Q1                                                                                           | 28 🔩 • WRData[6]                  | Uint                 | 48.0         | 0   | 0     |     | <b>V</b>                                                                                                    | 1                                                                                                    | 1                                                                                                    |        |         |    |
| "MW22                                                                                                    | 29 💶 🔹 WRData[7]                  | UInt                 | 50.0         | 0   | 0     |     |                                                                                                    | <b>V</b>                                                                                                    |                                                                                                    |        |         |    |
| "Tag_1" — RegNum                                                                                               | 30 - WRData[8]                    | UInt                 | 52.0<br>54.0 | 0   | 0     |     | <b>&gt;</b>                                                                                                    | 8                                                                                                    | ¥<br>¥                                                                                                    |        |         |    |
|                                                                                                    | 31 - WRData[9]<br>32 - WRData[10] | Uint                 | 54.0         | 0   | 0     | Ä   |                                                                                                    | <ul> <li>Image: A transmission</li> <li>Image: A transmission</li> <li>Ima</li></ul>                                                                                                    | <ul> <li>Image: A start of the start of the start of</li></ul>  |        |         |    |
| PBD.0<br>"MB Master                                                                                            | 33 - WRData[10]                   | Uint                 | 58.0         | 0   | 0     | ä   |                                                                                                    | V                                                                                                    | <ul> <li>Image: A start of the start of the start of</li></ul>  |        |         |    |
| "MB_Master_<br>Connect_I" Connect I                                                                            | 34 🚭 🔹 WRData[12]                 | Uint                 | 60.0         | 0   | 0     | ĕ   |                                                                                                    |                                                                                                    | Image: A start and a start a start           |        |         |    |
|                                                                                                    | 35 💶 • WRData[13]                 | UInt                 | 62.0         | 0   | 0     |     | <b>V</b>                                                                                                    | 8                                                                                                    | Image: A start and a start a start           |        |         |    |
| P#D8 2.D6 X0.0                                                                                                 | 36 💶 🔹 WRData[14]                 | Uint                 | 64.0         | 0   | 0     |     | <b>V</b>                                                                                                    | Image: A start and a start a start | 4                                                                                                    |        |         |    |
| "DATA".FDData                                                                                                  | 37 💶 🔹 WRData[15]                 | UInt                 | 66.0         | 0   | 0     |     | <b>V</b>                                                                                                    | 1                                                                                                    | 1                                                                                                    |        |         |    |

# 6.2.2 Application in Sysmac Studio software environment

# 1. Preparation

- Hardware environment
- > Model number: XB6-C01SP
- Power module, EtherCAT coupler, cover plate
   In this case we take XB6-P2000H power module and XB6-EC0002 coupler as examples
- > A computer installed with Sysmac Studio software
- > One Omron PLC
  - In this case NX1P2-9024DT was taken as a example
- Devices or modules supporting MODBUS protocol This instanction (along Ambanyi alongia)
- This instruction takes Ankerui electric energy meter as an example.
- EtherCAT speical shielded cable
- > A switching power suppl
- Device configuration files
   Website of configuration files: <u>https://www.solidotech.com/documents/configfile</u>
- Hardware configuration and wiring

Please follow the instructions for <u>4 Installation and Disassembly</u> and <u>5 Wiring</u>.

# 2、 Setting IP

Set the IP address of the computer and PLC to ensure that they are on the same network segment. If the PLC's IP is unknown, it can be viewed in "Configuration and Settings -> Controller Settings -> Built-in EtherNet/IP Port Settings" after creating a project, as shown below

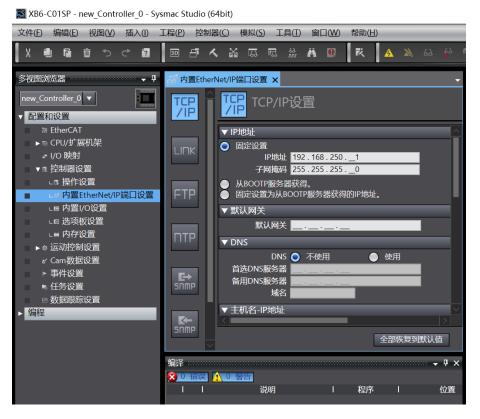

# 3、 Creating a new project

a. Open Sysmac Studio software and click the "New Project" button, as shown below.

| 📓 Sysmac Studio (64bit)                                                                |                                         |                            |                       | - |                | × |
|----------------------------------------------------------------------------------------|-----------------------------------------|----------------------------|-----------------------|---|----------------|---|
|                                                                                        |                                         |                            |                       | _ | _              | _ |
|                                                                                        |                                         |                            |                       |   |                |   |
| 斎建工程(N)         一打开工程(Q)         留 导入(U)         習 导出(E)         在线         少 连接到设备(C) | <b>二 工程属性</b><br>工程名称<br>作者<br>注释<br>类型 | XB6-C01SP<br>29719<br>标准工程 | _                     |   |                |   |
| 版本控制                                                                                   |                                         |                            |                       |   |                |   |
| ۥ 版本控制浏览器(V)                                                                           | 1. 选择设备                                 | E<br>E                     |                       |   |                |   |
| 许可(L)                                                                                  | 类型                                      | 控制器                        |                       |   |                | - |
| 📼 许可(L)                                                                                | 设备                                      |                            | ▼ <sup>-</sup> 9024DT |   |                | • |
|                                                                                        | 版本                                      | 1.46                       |                       |   |                | - |
| Robot System<br>■ 以仿真模式打开                                                              |                                         |                            |                       | Û | J建( <u>C</u> ) |   |
|                                                                                        |                                         |                            |                       |   |                |   |

- Project name: Customized.
- Select device: Select the corresponding PLC model for "Device", and recommend selecting V1.40 or above for "Version".
- b. After completing the project properties input, click the "Create" button

# 4. Installing XML files

 Expand "Configuration and Settings" in the left navigation tree, double-click on "EtherCAT", right-click on "Master Device", select "Show ESI Library", as shown below.

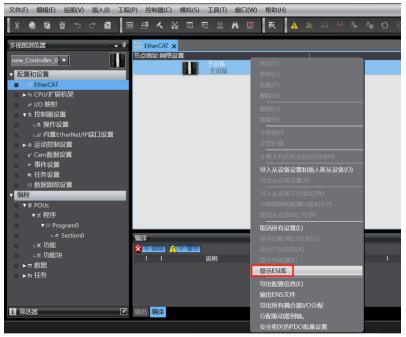

b. Click on "Install (File)" button in "ESI Library" window that pops up, select XML file path, click "Yes" to complete installation, as shown below.

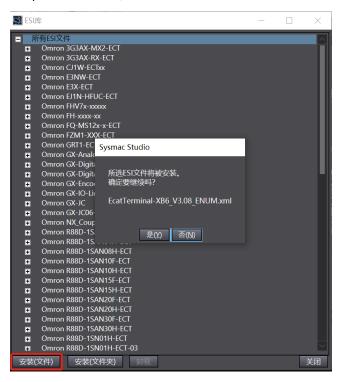

#### 5. Adding slave devices

a. In the right-hand side toolbox column, click to expand all suppliers, select "Nanjing Solidot Electronic Technology Co., Ltd." as shown below.

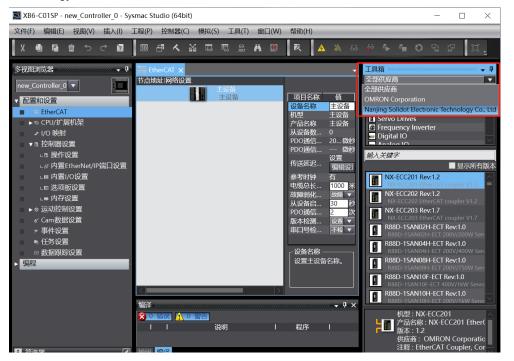

b. Click"XB6 Series Fieldbus"to select product series, and then choose product model at bottom.Doubleclick"XB6-EC0002"to add slave device as shown below.

| XB6-C01SP - new_Controller_0 - Sysmac                                                                                                    | c Studio (64bit)                                     | - 🗆 ×           |
|----------------------------------------------------------------------------------------------------|------------------------------------------------------|-----------------|
| 文件(E) 编辑(E) 视图(V) 插入(I) 工程(                                                                                                    | (P) 控制器(C) 模拟(S) 工具(I) 窗口(W) 帮助(H)                   |                 |
|                                                                                                    | 3 년 4 월 55 월 # # 12   14   4 월 6 4 5 1 1 0 2 2 1 1 0 |                 |
| 多規型記憶ス器 ・ 2   3   3   4   5   5   5   5   5   5   5   5   5   5   5   5   5   5   5   5   5   5   5   5   5   5   5   5   5   5   5   5   5   5   5   5   5   5   5   5   5   5   5   5   5   5   5   5   5   5   5   5   5   5   5   5   5   5   5   5   5   5   5   5   5   5   5   5   5   5   5   5   5   5   5   5   5   5   5   5   5   5   5   5   5   5   5   5   5   5   5   5   5   5   5   5   5   5   5   5   5   5   5   5   5   5   5   5   5   5   5   5   5   5   5   5   5   5   5   5   5   5   5   5   5   5   5   5   5   5   5   5   5   5   5   5   5   5   5   5   5   5   5   5   5   5   5   5   5   5   5   5   5   5   5   5   5   5   5   5   5   5   5   5   5   5   5   5   5   5   5   5   5   5   5   5   5   5   5   5   5   5   5   5   5 <td>Linke 「 本 2 1 1 1 1 1 1 1 1 1 1 1 1 1 1 1 1 1 1</td> <td>■局示航有新大</td> | Linke 「 本 2 1 1 1 1 1 1 1 1 1 1 1 1 1 1 1 1 1 1      | ■局示航有新大         |
| ×                                                                                                    |                                                      | XB6-EC0002(Modi |

c. On the EtherCAT main page, click on "XB6-EC0002" and then click on "Edit Module Configuration" in the menu on the right-hand side, as shown in the figure below.

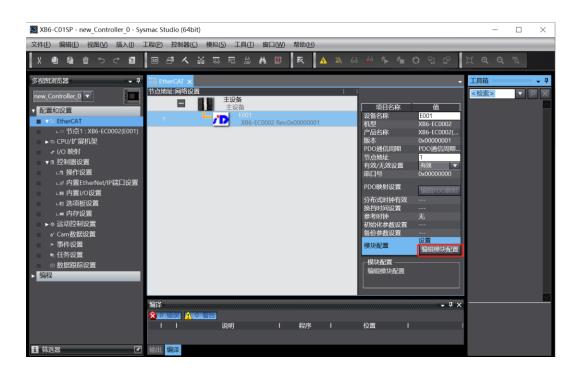

d. On the module configuration main page, click on the position of slot 0 and then search for module model "XB6-C01SP" in the search box at the bottom of the toolbox on the right-hand side. Double-click to add it to the slot, as shown in figure below. Repeat this process for all modules according to their actual installation topology. Note: The order and model must be consistent with physical topology!

| XB6-C01SP - new_Controller_0 - Sy                                                                                                    | mac Studio (64bit)                                                                                                    | - 🗆 X                                                                                                    |
|----------------------------------------------------------------------------------------------------|----------------------------------------------------------------------------------------------------|----------------------------------------------------------------------------------------------------|
| 文件(E) 编辑(E) 视图(V) 插入(I)                                                                                                    | Σ程(P) 控制器(C) 模拟(S) 工具(I) 窗口(W) 帮助(H)                                                                                                    |                                                                                                    |
| X 🗐 🛱 🖮 ちさ 🖻                                                                                                    | ◎ ff < ‱ 蕊 誌 쓺 ₩ ◎  乾  ▲ ≫ ↔ ≫ % % ● ○ 입                                                                                                    | ₽<br>□ <b>€ €</b> °₹                                                                                                    |
| <ul> <li>&gt; 秋田対抗器</li> <li>● </li> <li>● </li> <li>● </li> <li>● </li> <li>● </li> <li>● </li> <li>● </li> <li>● </li> <li>● </li> <li>● </li> <li>● </li> <li>● </li> <li>● </li> <li>● </li> <li>○ </li> <li>● </li> <li>○ </li> <li>● </li> <li>○ </li> <li>● </li> <li>○ </li> <li>○ </li> <li>● </li> <li>○ </li> <li>○</li> <li>○</li> <li>○</li> <li>○</li>     &lt;</ul> | 1位置i 插槽 i 快快<br>节点i:X86-EC002(E001)<br>0 Terminals<br>2 Terminals<br>2 Terminals<br>3 Terminals<br>5 Terminals<br>6 Terminals<br>7品名称<br>注波位置<br>7品名称<br>注波位置<br>7品名称<br>注波位置<br>7品名称<br>注波位置<br>7品名称<br>注波位置<br>7品名称<br>注波位置<br>7品名称<br>注波位置<br>7品名称<br>注波位置<br>7品名称<br>注波位置<br>7品名称<br>注波位置<br>7品名称<br>注波位置<br>7品名称<br>注波位置<br>7品名称<br>注波位置<br>7品名称<br>注波位置<br>7品名称<br>注波位置<br>7品名称<br>注波位置<br>7品名称<br>2 目<br>7品名称<br>2 目<br>7品名称<br>2 目<br>7品名称<br>2 目<br>7品名称<br>2 目<br>7品名称<br>2 目<br>7品名称<br>2 目<br>7<br>7<br>7<br>7<br>7<br>7<br>7<br>7<br>7<br>7<br>7<br>7<br>7 | 算指 ・ ↓ ↓<br>示 <u>有</u> 組<br>Digital Input Terminals<br>Digital Output Terminals<br>Analog Output Terminals<br>Analog Input Terminals<br>B6-C01SP<br>文程6-C01SP<br>文程6-C01SP |
|                                                                                                    | 編译                                                                                                    | 型号: XB6-C01SP<br>产品名称: XB6-C01SP<br>供应商: Nanjing Solidot Ek                                                                                                    |
| 1 筛选器                                                                                                    | 输出 编译                                                                                                    | ×                                                                                                    |

| 📓 XB6-C01SP - new_Controller_0 - Sy    | /smac Studio (64bit)                                                                                                    | – 🗆 X                    |
|----------------------------------------|----------------------------------------------------------------------------------------------------|--------------------------|
| 文件(F) 编辑(E) 视图(V) 插入(I)                | 工程(P) 控制器(C) 模拟(S) 工具(T) 窗口(W) 帮助(H)                                                                                                    |                          |
|                                        | 図 ff ㅅ ¥ 區 穏 쓺 ₦ ◎   芪   ▲ ≥ ↔ ☆ ☆ ☆ ♡ 입 ♡   □                                                                                                    | ⊕ Q ™                    |
| 多视图浏览器                                 | 翻 EtherCAT 17 時点1:XB6-EC0002 (E001) × ・ ・ エリ語<br>1位音1 振情 1 後状 ∧ 知                                                                                                    | - <del>1</del>           |
| new_Controller_0                       | 节点1 : XB6-EC0002 (E001)                                                                                                    |                          |
| ▼ 配置和设置                                | 0 Terminals Digital Input Te                                                                                                    | rminals                  |
| EtherCAT                               | 1 Terminals<br>辺島名称 M1 Digital Output で<br>型号 X86-C01SP Digital Output で                                                                                                    |                          |
| ▼ □ 节点1 : XB6-EC0002(E001)             | 2 Terminals 空号 XBO-CUTSP Digital IO Term<br>3 Terminals 产品名称 XBO-COTSP Analog Output                                                                                                    |                          |
| ∟ <= 0 : XB6-C01SP(M1)                 | 在 Terminals 连接位置 0 在alog Input Te                                                                                                    |                          |
| ▶ ⓑ CPU/扩展机架                           | 5 Terminals 0x7001:0 XB6-C01SP                                                                                                    |                          |
| ☞ I/O 映射                               | 6 Torminals                                                                                                    |                          |
| ▼ ℝ 控制器设置                              | 6         Definition         0x/0019           7         Terminals         0x/0019         Image: Constraint of the state of the state of t |                          |
| □□□ 操作设置                               | 9 Terminals 0x7001:0                                                                                                    |                          |
| L≓ 内置EtherNet/IP端口设置                   | 10 Terminals 0x7001:0<br>0x7001:0                                                                                                    |                          |
| L⊞ 内置I/O设置                             | 11 Terminals 0x7001:0                                                                                                    |                          |
| - □ 选项板设置                              | 12 Terminals 0x7001:0                                                                                                    |                          |
| □□□□□□□□□□□□□□□□□□□□□□□□□□□□□□□□□□□□□□ | 13 Terminals 0x7001:0<br>14 Terminals 0x7001:0                                                                                                    |                          |
| ▶☆ 运动控制设置                              | 15 Terminals 0x7001:0                                                                                                    |                          |
|                                        | 16 Terminals 0x7001:0                                                                                                    |                          |
| ▶ 事件设置                                 | 17 Terminals<br>27 Terminals<br>为设备公置一个名称。                                                                                                    |                          |
| ■ 任务设置                                 | 18 terminais                                                                                                    |                          |
| ◎ 数据跟踪设置                               | 19 Terminals                                                                                                    |                          |
| ▶ 编程                                   |                                                                                                    |                          |
|                                        | 编译 -                                                                                                    |                          |
|                                        |                                                                                                    | KB6-C01SP<br>称:XB6-C01SP |
|                                        |                                                                                                    | : Nanjing Solidot Ek     |
|                                        |                                                                                                    |                          |
| 1 筛选器                                  | 输出 编译                                                                                                    | ~                        |

#### 6, Communication Settings

a. Click on the menu bar "Controller -> Communication Settings" to open the communication settings window as shown in the figure below.

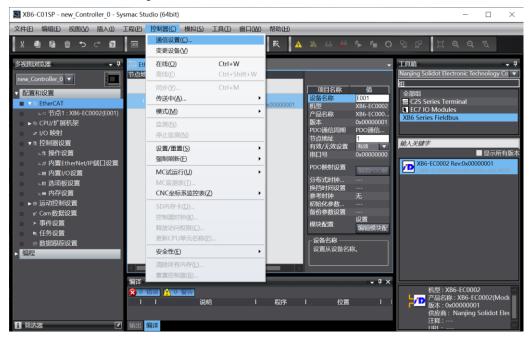

b. In the communication settings window, select "Ethernet-Hub Connection" for connection type and choose "Ethernet-Hub Connection" as the method used every time when connecting to the controller online. Fill in the corresponding PLC's IP address for remote IP address, click on "Ethernet Communication Test", if communication is normal, then "Test Successful" will be displayed in the box below. After confirming that communication is normal, click on "OK", as shown in the figure below.

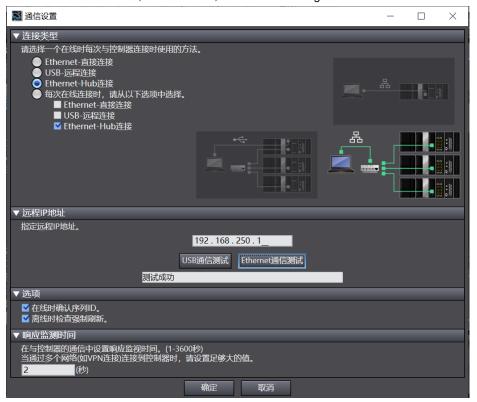

#### 7、 Setting Node Address

a. Click on menu bar "Controller -> Online" to switch controller to online status as shown in the below figure.

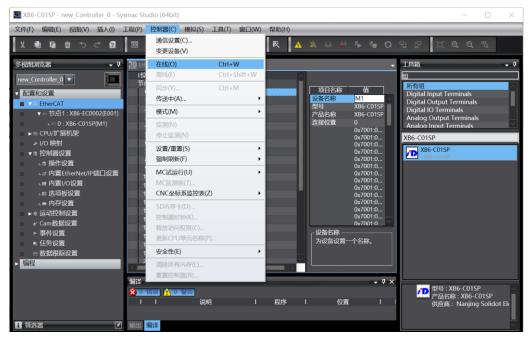

b. Right-click on main device and select "Write Slave Device Node Address", as shown in the below figure.

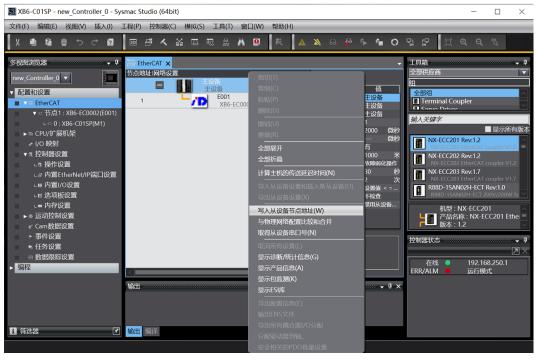

c. In node address setting window, click value under set value and enter node address; click "Write" button to change slave device node address, as shown in the below figure.

| ■ 从设备节点地址写入中                                                         | _    |      | ×  |
|----------------------------------------------------------------------|------|------|----|
| 当前值1 设置值1物理网络配置                                                      | _    |      |    |
|                                                                      |      |      |    |
| 1 1 XB6-EC0002 Rev:0x00000001                                        |      |      |    |
|                                                                      |      |      |    |
|                                                                      |      |      |    |
|                                                                      |      |      |    |
|                                                                      |      |      |    |
|                                                                      |      |      |    |
|                                                                      |      |      |    |
|                                                                      |      |      |    |
|                                                                      |      |      |    |
|                                                                      |      |      |    |
|                                                                      |      |      |    |
| 使用                                                                   | 局新实际 | 网络配置 | 更新 |
| 为从设备设置节点地址。<br>当除0外的任意值被设置到能够从硬件设置节点地址的从设备时,该设置有优先级。对于其它情况,设置的地址被应用。 |      |      |    |
| <del>当体切到江急国极权重到能够然硬件改重力点呕吐的效及菌</del> 时,该反直有优先激。对于共占捐成,该直的呕吐被应用。     | Ĩ    | 入口   | 取消 |

d. After successful writing of node address, follow prompts to power off and restart slave device.

# 8、 Downloading Configuration into PLC

a. Click on menu bar "Controller -> Transfer (A) -> Download (T)" button to transfer configuration into controller as shown in the below figure.

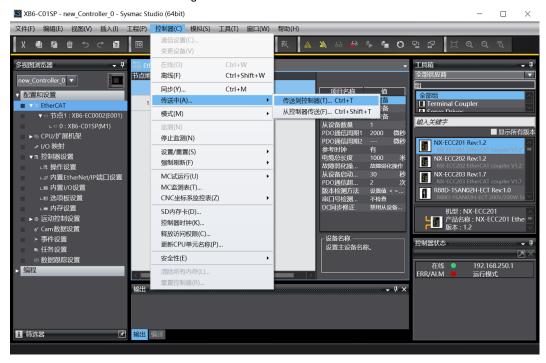

e. A pop-up confirmation window appears; click "Execute" button followed by clicking "Yes/OK" buttons for subsequent pop-ups until download is complete; after which it needs a reboot.

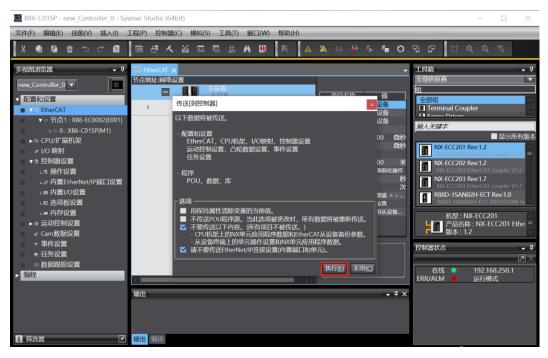

# 9. Module Parameter Configuration

On edit module configuration main page, click on XB6-C01SP; then right-click"Edit Initialization
 Parameter Settings" on right side of screen can open parameter page, as showinbelow.Note: Switching offline before configuring parameters is required.

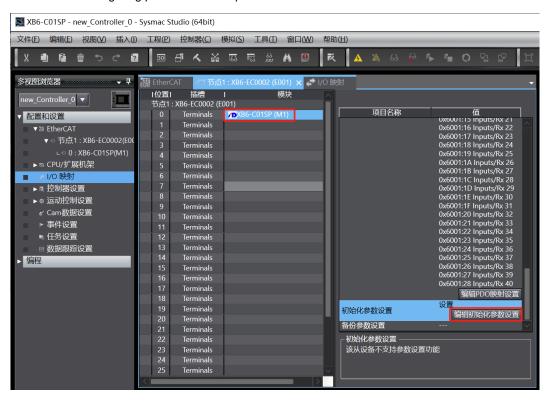

b. On parameter setting page, parameters can be configured according to actual needs of communication module. After configuration is completed, download program to PLC again and both PLC and module need to be rebooted as shown in the below figure.

| ■ 编辑初始化参数设置                                           |                    | -   |      | $\times$ |
|-------------------------------------------------------|--------------------|-----|------|----------|
| 项目名称                                                  |                    |     |      |          |
| 0x2000:01 XB6-C01SP Config/Communicate Mode           | 0: ModbusRTUMaster |     |      |          |
| 0x2000:02 XB6-C01SP Config/Serial Baud                | 7: Baud 115200     |     |      |          |
| 0x2000:03 XB6-C01SP Config/Serial Stop                | 0: 1Bit            |     |      |          |
| 0x2000:04 XB6-C01SP Config/Serial Parity              | 0: None            |     |      |          |
| 0x2000:05 XB6-C01SP Config/Serial WordFormat          | 0: 8Bits           |     |      |          |
| 0x2000:06 XB6-C01SP Config/Modbus Slave ID            | 1                  |     |      |          |
| 0x2000:07 XB6-C01SP Config/Modbus Slave Respond Delay | 1000               |     |      |          |
|                                                       |                    |     |      |          |
|                                                       | 上移下移               | ; 🎽 | 忝加   | 删除       |
|                                                       |                    |     | 返回至點 | 认值       |
| _ 帮助                                                  |                    |     |      | <u> </u> |
| 数据类型:<br>注释 :                                         |                    |     |      |          |
| 此设置参数作为EtherCAT设置的一部分保存在CPU单元中。<br>选择工具栏上的同步进行传送。     |                    |     |      |          |
|                                                       | 确定                 | : I | 取消   | 应用       |

# 10. Viewing Module Function

a. Double-click on "I/O Mapping" in the left navigation tree; under node 1 on the main page on the right side, you can see device name: XB6-EC0002; device name for slot 0: XB6-C01SP. Click on the expand icon before device name to view input/output signal monitoring page of module. Output values (Outputs\_Tx) can be set according to actual needs while input values (Inputs\_Rx) can be viewed as shown in the below figure.

| 件(E) 编辑(E) 视图(V) 插入(I) | 工程(P) 搭      | 2制器( <u>C</u> )       | 模拟(S)     | I具(I)        | 窗口      | <u>W)</u> 帮  | 助(出) |          |                   |        |             |            |              |        |   |
|------------------------|--------------|-----------------------|-----------|--------------|---------|--------------|------|----------|-------------------|--------|-------------|------------|--------------|--------|---|
| X 🖲 🖬 🖄 ာင္ 🛙          | 30 🗗         | <ul><li>▲ ¾</li></ul> | 53        | 63<br>M      | Ä       | 9            | × 4  | <b>X</b> | 63 <mark>6</mark> | ð r⊫ i | <b>6</b> 09 | h <b>₽</b> | ∐ <b>€</b> , | ବ୍ "ଧ୍ |   |
| 视图浏览器 🚽 🗸              | -口 节点1 : XB  | 6-EC0002 (            | E001)     | 🛗 Ethe       | rCAT    | <b>₽</b> 1/0 | 映射 × |          |                   |        |             |            |              |        |   |
| ew_Controller_0 🔻      | 位置           | 🔍 🛡 🗳 Ethe            | erCAT网络   | 端口<br>宿吉     | _       |              |      | 说        | 明                 | R/W    | 数据类型        | 值          | 变量           |        | _ |
|                        |              |                       | (B6-EC00  |              |         |              |      |          |                   |        |             |            |              |        |   |
| ▼                      |              |                       | Outputs_C |              | rl F200 |              |      |          |                   | w      | UINT        | 0          |              |        |   |
| ▼ ∞ 节点1:XB6-EC0002(E0( |              |                       | puts_Cou  |              |         |              |      |          |                   | R      | UINT        | 0          |              |        |   |
|                        | 插槽0          |                       | XB6-C0    |              |         |              |      |          |                   |        |             |            |              |        |   |
| ■ 0 : XB6-C01SP(M1)    | Distantia de |                       |           | _Tx 1_70     | 01 01   |              |      |          |                   | w      | USINT       | 0          |              |        |   |
| ▶ ⓑ CPU/扩展机架           |              |                       |           | Tx 2_70      |         |              |      |          |                   | w      | USINT       | 0          |              |        |   |
| .∗ I/O 映射              |              |                       |           | Tx 3 70      |         |              |      |          |                   | w      | USINT       | 0          |              |        |   |
| ▶ 🛯 控制器设置              |              |                       |           | Tx 4 70      |         |              |      |          |                   | w      | USINT       | 0          |              |        |   |
| ▶ @ 运动控制设置             |              |                       |           | <br>_Tx 5_70 |         |              |      |          |                   | w      | USINT       | 0          |              |        |   |
| ✔ Cam数据设置              |              |                       |           | Tx 6 70      |         |              |      |          |                   | w      | USINT       | 0          |              |        |   |
| ▶ 事件设置                 |              |                       |           | Tx 7 70      |         |              |      |          |                   | w      | USINT       | 0          |              |        |   |
| ▶ 任务设置                 |              |                       |           |              |         |              |      |          |                   | w      | USINT       | 0          |              |        |   |
| ∞ 数据跟踪设置               |              |                       |           | Tx 9_70      |         |              |      |          |                   | w      | USINT       | 0          |              |        |   |
| 编程                     |              |                       |           |              |         |              |      |          |                   | w      | USINT       | 0          |              |        |   |
| 漏性                     |              |                       |           | Tx 11_7      |         |              |      |          |                   | w      | USINT       | 0          |              |        |   |
|                        |              |                       |           | Tx 12_7      |         |              |      |          |                   | w      | USINT       | 0          |              |        |   |
|                        |              |                       |           | Tx 13_7      |         |              |      |          |                   | w      | USINT       | 0          |              |        |   |
|                        |              |                       |           | <br>Tx 14 7  |         |              |      |          |                   | w      | USINT       | 0          |              |        |   |
|                        |              |                       |           | _Tx 15_7     |         |              |      |          |                   | w      | USINT       | 0          |              |        |   |
|                        |              |                       |           | _Tx 16_7     |         |              |      |          |                   | w      | USINT       | 0          |              |        |   |
|                        |              |                       |           | <br>_Tx 17_7 |         |              |      |          |                   | w      | USINT       | 0          |              |        |   |
|                        |              |                       |           | Tx 18 7      |         |              |      |          |                   | w      | USINT       | 0          |              |        |   |
|                        | <            |                       |           |              |         |              |      |          |                   |        |             |            |              |        |   |

# 6.2.3 Application in TwinCAT3 software environment

#### 1. Preparation

- Hardware environment
  - > Model number: XB6-C01SP
  - Power module, EtherCAT coupler, cover plate
     In this case we take XB6-P2000H power module and XB6-EC0002 coupler as examples
  - > A computer installed with TwinCAT3 software
  - Devices or modules supporting MODBUS protocol
     This instruction takes RS232 barcode scanner as an example.
  - > EtherCAT speical shielded cable
  - > A switching power suppl
  - > Module installation guide rail and fasteners
  - Device configuration files Website of configuration files: <u>https://www.solidotech.com/documents/configfile</u>
- Hardware configuration and wiring

Please follow the instructions for <u>4 Installation and Disassembly</u> and <u>5 Wiring</u>.

# 2. Preset Configuration File

Place the ESI configuration file (EcatTerminal-XB6\_V3.10\_ENUM.xml) in the TwinCAT installation directory "C:\TwinCAT\3.1\Config\lo\EtherCAT" as shown below.

» 此电脑 » Windows (C:) » TwinCAT » 3.1 » Config » Io » EtherCAT »

| 修改日期             | 类型                                                                                                    | 大小                                                                                                    |
|------------------|----------------------------------------------------------------------------------------------------|----------------------------------------------------------------------------------------------------|
| 2017/12/14 11:34 | XML 文档                                                                                                    | 480 KB                                                                                                    |
| 2017/12/28 12:22 | XML 文档                                                                                                    | 1,811 KB                                                                                                    |
| 2017/12/8 8:48   | XML 文档                                                                                                    | 2,099 KB                                                                                                    |
| 2016/12/22 10:57 | XML 文档                                                                                                    | 500 KB                                                                                                    |
| 2016/12/22 10:57 | XML 文档                                                                                                    | 736 KB                                                                                                    |
| 2017/4/5 14:46   | XML 文档                                                                                                    | 1,272 KB                                                                                                    |
| 2016/12/22 10:57 | XML 文档                                                                                                    | 1,466 KB                                                                                                    |
| 2015/11/12 14:24 | XML 文档                                                                                                    | 22 KB                                                                                                    |
| 2016/11/23 10:42 | XML文档                                                                                                    | 73 KB                                                                                                    |
| 2016/11/22 11:22 | XML 文档                                                                                                    | 1,386 KB                                                                                                    |
| 2016/11/21 15:46 | XML 文档                                                                                                    | 165 KB                                                                                                    |
| 2016/11/21 14:32 | XML 文档                                                                                                    | 259 KB                                                                                                    |
| 2017/6/9 13:35   | XML文档                                                                                                    | 1,177 KB                                                                                                    |
| 2016/11/22 12:58 | XML文档                                                                                                    | 318 KB                                                                                                    |
| 2016/3/14 11:52  | XML 文档                                                                                                    | 273 KB                                                                                                    |
| 2016/3/14 11:52  | XML 文档                                                                                                    | 494 KB                                                                                                    |
| 2016/11/22 12:14 | XML 文档                                                                                                    | 1,503 KB                                                                                                    |
| 2016/3/14 11:52  | XML文档                                                                                                    | 207 KB                                                                                                    |
| 2015/2/4 12:57   | XML 文档                                                                                                    | 72 KB                                                                                                    |
| 2015/2/4 12:57   | XML 文档                                                                                                    | 53 KB                                                                                                    |
| 2017/5/24 12:26  | XML 文档                                                                                                    | 49 KB                                                                                                    |
| 2015/2/4 12:57   | XML文档                                                                                                    | 21 KB                                                                                                    |
| 2015/2/4 12:57   | XML 文档                                                                                                    | 8 KB                                                                                                    |
| 2023/3/21 10:57  | XML 文档                                                                                                    | 470 KB                                                                                                    |
|                  | 2017/12/14 11:34<br>2017/12/28 12:22<br>2017/12/28 12:22<br>2017/12/8 8:48<br>2016/12/22 10:57<br>2016/12/22 10:57<br>2015/12/22 10:57<br>2015/11/12 14:24<br>2016/11/23 10:42<br>2016/11/21 15:46<br>2016/11/21 14:32<br>2016/11/21 14:32<br>2016/11/22 12:58<br>2016/3/14 11:52<br>2016/3/14 11:52<br>2016/3/14 11:52<br>2016/3/14 11:52<br>2016/3/14 11:52<br>2015/2/4 12:57<br>2015/2/4 12:57<br>2015/2/4 12:57 | 2017/12/14 11:34         XML 文档           2017/12/28 12:22         XML 文档           2017/12/8 8:48         XML 文档           2016/12/22 10:57         XML 文档           2016/12/22 10:57         XML 文档           2016/12/22 10:57         XML 文档           2016/12/22 10:57         XML 文档           2016/12/22 10:57         XML 文档           2016/11/21 14:24         XML 文档           2016/11/21 15:46         XML 文档           2016/11/21 15:46         XML 文档           2016/11/21 15:46         XML 文档           2016/11/21 15:45         XML 文档           2016/11/21 15:45         XML 文档           2016/3/14 11:52         XML 文档           2016/3/14 11:52         XML 文档           2016/3/14 11:52         XML 文档           2016/3/14 11:52         XML 文档           2016/3/14 11:52         XML 文档           2016/3/14 12:57         XML 文档           2015/2/4 12:57         XML 文档           2015/2/4 12:57         XML 文档           2015/2/4 12:57         XML 文档           2015/2/4 12:57         XML 文档           2015/2/4 12:57         XML 文档           2015/2/4 12:57         XML 文档           2015/2/4 12:57         XML 文档 </td |

# 1、 Project Creation

a. Click on the TwinCAT icon in the lower right corner of your desktop and select "TwinCAT XAE (VS xxxx)" to open the TwinCAT software, as shown below.

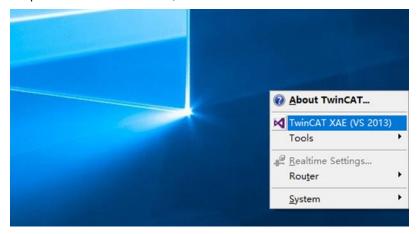

b. Click on "New TwinCAT Project". In the pop-up window, enter a name for your project under "Name", a solution name under "Solution Name", and choose a location for your project under "Location". You can leave these three items at their default settings if you wish, then click on "OK" to create your project successfully, as shown below.

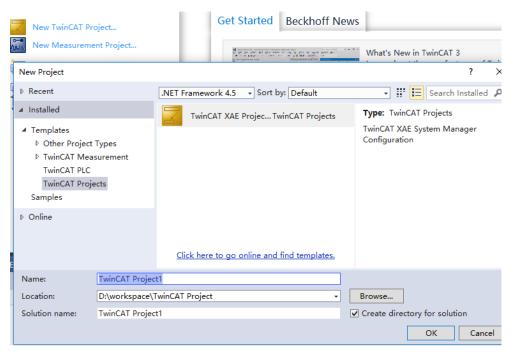

# 2、 Scan Devices

a. After creating your project, right-click on "Scan" option under "I/O -> Devices" to scan slave devices as shown below.

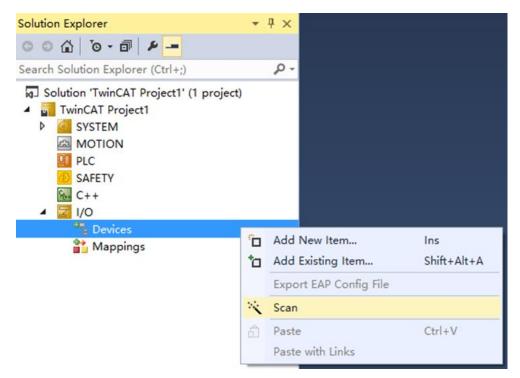

 b. Checkmark "Local Connection" network card as shown below 1 new I/O devices found

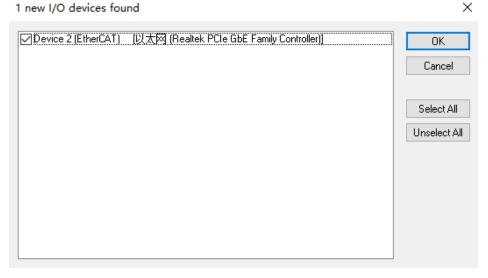

c. In the pop-up window "Scan for boxes", click on "Yes". In another pop-up window named "Activate Free Run", click on "Yes", as shown below.

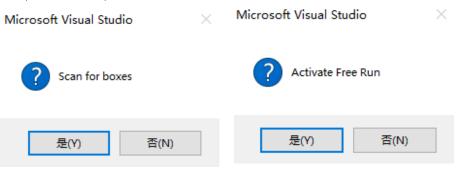

d. After scanning devices, Box1(XB6-EC0002) and Module 1(XB6-C01SP) will appear in left navigation tree with status OP indicating that they are online and running properly; RUN light is ON indicating that slave device is working fine too,as shown below

| Solution Explorer 🔷 👎 🗙                                                                                                    | TwinCAT Project1      | ÷Χ            |             |                                    |    |  |
|----------------------------------------------------------------------------------------------------|-----------------------|---------------|-------------|------------------------------------|----|--|
| - 4 B - 0                                                                                                    | General EtherC        | AT Process Da | ita Slots S | tartup CoE - Online Onlin          | ie |  |
| Search Solution Explorer (Ctrl+;)                                                                                                    | State Machin          | ne            |             |                                    |    |  |
| <ul> <li>Solution 'TwinCAT Project1' (1 project)</li> <li>TwinCAT Project1</li> </ul>                                                                                                    | Init                  | Boo           | tstrap      | 1                                  | OP |  |
| SYSTEM<br>MOTION                                                                                                    | Pre-Op                | Safe          | e-Op        | Current State:<br>Requested State: | OP |  |
| SAFETY                                                                                                    | Op                    | Clea          | ar Error    | hequested state.                   |    |  |
| G C++<br>✓ C++<br>✓ C++<br>✓ VO<br>✓ Bevices<br>✓ Bevice 2 (EtherCAT)                                                                                                    | DLL Status<br>Port A: | Carrier / Op  | en          |                                    |    |  |
| Image<br>Image-Info                                                                                                    | Port B:               | No Carrier    | Closed      |                                    |    |  |
| <ul> <li>SyncUnits</li> <li>Inputs</li> </ul>                                                                                                    | Port C:               | No Carrier ,  | Closed      |                                    |    |  |
| <ul> <li>InfoData</li> </ul>                                                                                                    | Port D:               | No Carrier ,  | Closed      |                                    |    |  |
| / D Box 1 (XB6-EC0002)     D Inputs                                                                                                    | File Access o         | ver EtherCAT  |             |                                    |    |  |
| <ul> <li>The contract of the contract of t</li></ul> | Downloa               | ad            | Upload      |                                    |    |  |

# 3、 Verify Basic Functions

a. Clicking on left navigation tree item "Box1 -> Startup -> New" will take you to parameter editing page where you can edit parameters related to CANopen startup entry ,as showm blow:

| Solution Explorer 👻 👎 🗙                                                                                                    | TwinCAT Project | 1 -⊨ ×          |                     |                           |                              |
|----------------------------------------------------------------------------------------------------|-----------------|-----------------|---------------------|---------------------------|------------------------------|
| °°∆ `o•∎  <b>⊁</b> _                                                                                                    | General Ether   | CAT Process     | Data Slots St       | tartup CoE - Online C     | Online                       |
| Search Solution Explorer (Ctrl+;)                                                                                                    |                 |                 |                     |                           |                              |
| Solution 'TwinCAT Project1' (1 project)     ✓    Softmanner     MOTION     MOTION     SAFETY     SAFETY     C++     ✓    VO     ✓    Devices     ✓    Devices     ✓    Devices     ✓    Devices     ✓    Devices     ✓    Device     Outputs     ◇    Outputs     ◇     Softmanner     Softmanner | Transition      | Protocol<br>CoE | Index<br>0xF030 C 0 | Data<br>01 00 A1 06 00 00 | Comment<br>download slot cfg |
| Box 1 (XB6-EC0002)                                                                                                    |                 |                 |                     |                           |                              |
| <ul> <li>Inputs</li> <li>Outputs</li> <li>Module 1 (X86-C01SP)</li> <li>Inputs</li> <li>Outputs</li> <li>WeState</li> <li>InfoData</li> </ul>                                                                                                    | Move Up         | Move            | Down                | New                       | Delete Edit                  |

b. On Edit CANopen Startup Entry popup menu ,clicking "+" before Index 2000:0 will expand configuration parameter menu. You can see 7 configuration parameters here and clicking on any of them will allow you to set related configurations, as shown below.

| Edit CANoper                                   | n Sta | artup Entry       |                              |       |                  |          |      | ×            |
|------------------------------------------------|-------|-------------------|------------------------------|-------|------------------|----------|------|--------------|
| Transition<br>☐ I -> P<br>☑ P -> S<br>☐ S -> 0 |       | S -> P<br> O -> S | Index (hex):<br>Sub-Index (d | dec): | 0 0 Complete Acc | ess      |      | OK<br>Cancel |
| Data (hexbin):                                 |       |                   |                              |       |                  |          |      | Hex Edit     |
| Validate Mask:                                 |       |                   |                              |       |                  |          |      |              |
| Comment:                                       |       |                   |                              |       |                  |          |      | Edit Entry   |
|                                                |       |                   |                              |       |                  |          |      |              |
| Index                                          | Na    |                   |                              | Flags | Value            |          | Unit |              |
| ≐-2000:0                                       |       | 6-C01SP Config    |                              | RW    | >7<              |          |      | - 15         |
| 2000:01                                        |       | mmunicate Mode    |                              | RW    | ModbusRTUM       |          | ①通讯模 |              |
| 2000:02                                        |       | rial Baud         |                              | RW    | Baud 115200 (    | 7)       | ②串口波 |              |
| 2000:03                                        |       | rial Stop         |                              | RW    | 1 Bit (0)        |          | ③停止位 |              |
| 2000:04                                        |       | rial Parity       |                              | RW    | None (0)         |          | ④奇偶校 |              |
| 2000:05                                        |       | rial WordFormat   |                              | RW    | 8Bits (0)        |          | ⑤字符格 |              |
| 2000:06                                        |       | dbus Slave ID     |                              | RW    | 0x00000001 (1    | <i>,</i> |      | us从站编号       |
| - 2000:07                                      |       | dbus Slave Resp   | · · ·                        | RW    | 0x000003E8 (1    | 000)     | ⑦应答延 | 时            |
| ®-F030:0                                       |       | nfigured Module I | uent List                    | RW    |                  |          |      |              |

c. For example, if you want to modify communication mode parameter, double-click on "Communicate Mode" and change the parameter value as shown below.

| Edit CANopen Startup Entry                                                                                                    |                                  |                                                                                                 | $\times$     |
|----------------------------------------------------------------------------------------------------|----------------------------------|-------------------------------------------------------------------------------------------------|--------------|
| Transition<br>☐ I -> P<br>✓ P -> S ☐ S -> P<br>☐ S -> 0 ☐ 0 -> S                                                                                                    | Index (hex):<br>Sub-Index (dec): | 2000<br>1<br>Complete Access                                                                    | OK<br>Cancel |
| Data (hexbin): 00 00 00 00                                                                                                    |                                  |                                                                                                 | Hex Edit     |
| Validate Mask:                                                                                                    |                                  |                                                                                                 |              |
| Comment: Communicate Mc                                                                                                    | Set Value Dial                   | og                                                                                              | ×            |
| Index     Name       2000:0     ×B6-C01SP Config       - 2000:01     Communicate Mode       - 2000:02     Serial Baud       - 2000:03     Serial Stop       - 2000:04     Serial Parity       - 2000:05     Serial WordFormat       - 2000:06     Modbus Slave ID       - 2000:07     Modbus Slave Respon <ul> <li>F030:0</li> <li>Configured Module Ide</li> <li>Configured Module Ide</li></ul> | Bool:                            | 5<br>0x00000005<br>PassThrough<br>0<br>0<br>0<br>0<br>0<br>0<br>0<br>0<br>0<br>0<br>0<br>0<br>0 | OK<br>Cancel |

d. After modifying the parameters, you can see modified items and their values under Startup section as shown below

| Twi | nCAT Project | 1 ⊕ ×         |               |                      |                   | - |
|-----|--------------|---------------|---------------|----------------------|-------------------|---|
| G   | eneral Ether | CAT Process [ | Data Slots St | artup CoE - Online C | Inline            |   |
|     |              |               |               |                      |                   |   |
|     | Transition   | Protocol      | Index         | Data                 | Comment           |   |
|     | C <ps></ps>  | CoE           | 0xF030 C 0    | 01 00 A1 06 00 00    | download slot cfg |   |
|     | C PS         | CoE           | 0x2000:01     | PassThrough (5)      | Communicate Mode  |   |
|     |              |               |               |                      |                   |   |
|     |              |               |               |                      |                   |   |
|     |              |               |               |                      |                   |   |
|     |              |               |               |                      |                   |   |
|     |              |               |               |                      |                   |   |
|     |              |               |               |                      |                   |   |
|     |              |               |               |                      |                   |   |
|     |              |               |               |                      |                   |   |
|     |              |               |               |                      |                   |   |
|     |              |               |               |                      |                   |   |
|     |              |               |               |                      |                   |   |
|     |              |               |               |                      |                   |   |
|     |              |               |               |                      |                   |   |
|     |              |               |               |                      |                   |   |
|     |              |               |               |                      |                   |   |
|     |              |               |               |                      |                   |   |
|     |              |               |               |                      |                   |   |
|     | Move Up      | Move D        |               | New                  | Delete Edit       |   |
|     | wove up      | Iviove L      | JOWIT         | INEW                 | Delete Edit       |   |
|     |              |               |               |                      |                   |   |
|     |              |               |               |                      |                   | • |

e. Left navigation tree item "Module 1 -> Inputs" displays upstream data of communication module for monitoring its status ,as shown below.

| ype Size  | ize >Address | In/Out      | User ID Linked to |
|-----------|--------------|-------------|-------------------|
| JSINT 1.0 | .0 41.0      | Input       | 0                 |
| JSINT 1.0 | .0 42.0      | Input       | 0                 |
| JSINT 1.0 | .0 43.0      | Input       | 0                 |
| JSINT 1.0 | .0 44.0      | Input       | 0                 |
| JSINT 1.0 | .0 45.0      | Input       | 0                 |
| JSINT 1.0 | .0 46.0      | Input       | 0                 |
| JSINT 1.0 | .0 47.0      | Input       | 0                 |
| JSINT 1.0 | .0 48.0      | Input       | 0                 |
| JSINT 1.0 | .0 49.0      | Input       | 0                 |
| JSINT 1.0 | .0 50.0      | Input       | 0                 |
| JSINT 1.0 | .0 51.0      | Input       | 0                 |
| JSINT 1.0 | .0 52.0      | Input       | 0                 |
| JSINT 1.0 | .0 53.0      | Input       | 0                 |
| JSINT 1.0 | .0 54.0      | Input       | 0                 |
| JSINT 1.0 | .0 55.0      | Input       | 0                 |
| JSINT 1.0 | .0 56.0      | Input       | 0                 |
| JSINT 1.0 | .0 57.0      | Input       | 0                 |
| JSINT 1.0 | .0 58.0      | Input       | 0                 |
| JSINT 1.0 | .0 59.0      | Input       | 0                 |
| JSINT 1.0 | .0 60.0      | Input       | 0                 |
| JSINT 1.0 | .0 61.0      | Input       | 0                 |
| JSINT 1.0 |              | Input       | 0                 |
| JSINT 1.0 | .0 63.0      | Input       | 0                 |
| JSINT 1.0 |              | Input       | 0                 |
| JSINT 1.0 |              | Input       | 0                 |
| JSINT 1.0 |              | Input       | 0                 |
| JSINT 1.0 |              | Input       | 0                 |
| JSINT 1.0 |              | Input       | 0                 |
| JSINT 1.0 |              | Input       | 0                 |
| JSINT 1.0 |              | Input       | 0                 |
| JSINT 1.0 |              | Input       | 0                 |
| JSINT 1.0 |              | Input       | 0                 |
| JSINT 1.0 |              | Input       | 0                 |
| JSINT 1.0 |              | Input       | 0                 |
| JSINT 1.0 |              | Input       | 0                 |
| JSINT 1.0 |              | Input       | 0                 |
| JSINT 1.0 |              | Input       | 0                 |
|           |              |             | 0                 |
|           |              |             | 0                 |
|           |              |             | 0                 |
| ISI       | NT 1         | NT 1.0 79.0 | NT 1.0 79.0 Input |

f. Left navigation tree item "Module 1 -> Outputs" displays downstream data of pulse output module for monitoring its output status ,as shown below.

| Solution Explorer                           | <b>-</b> ₽ × | TwinCAT       | Project1 🕫 🗙                               |        |       |      |          |        |         |           |
|---------------------------------------------|--------------|---------------|--------------------------------------------|--------|-------|------|----------|--------|---------|-----------|
| ○ ○ ☆ io - 司 ≠                              |              | Name          |                                            | Online | Type  | Size | >Address | In/Out | User ID | Linked to |
| Search Solution Explorer (Ctrl+;)           | - م          | ■Tx 1         | <ol> <li>         ①控制字         </li> </ol> | 0      | USINT | 1.0  | 41.0     | Output | 0       |           |
|                                             | - p -        | ■Tx 2         | ②传输方式                                      | 0      | USINT | 1.0  | 42.0     | Output | 0       |           |
| Solution 'TwinCAT Project1' (1 project)     |              | <b>₽</b> Тх 3 | ③下行数据长度                                    | 0      | USINT | 1.0  | 43.0     | Output | 0       |           |
| TwinCAT Project1                            |              | ■Tx 4         | ④上行数据长度                                    | 0      | USINT | 1.0  | 44.0     | Output | 0       |           |
| SYSTEM                                      |              | ■Tx 5         | ⑤下行数据包计数                                   | 0      | USINT | 1.0  | 45.0     | Output | 0       |           |
| MOTION<br>PLC                               |              | ■Tx 6         | ⑥上行数据表计数                                   | 0      | USINT | 1.0  | 46.0     | Output | 0       |           |
| SAFETY                                      |              | ■Tx 7         | ⑦~数据                                       | 0      | USINT | 1.0  | 47.0     | Output | 0       |           |
| SAFETT                                      |              | 💵 Tx 8        |                                            | 0      | USINT | 1.0  | 48.0     | Output | 0       |           |
|                                             |              | <b>■</b> Tx 9 |                                            | 0      | USINT | 1.0  | 49.0     | Output | 0       |           |
| ✓ ■ Devices                                 |              | ■Tx 10        |                                            | 0      | USINT | 1.0  | 50.0     | Output | 0       |           |
| ✓ ■ Device 2 (EtherCAT)                     |              | ■Tx 11        |                                            | 0      | USINT | 1.0  | 51.0     | Output | 0       |           |
| 👯 Image                                     |              | ■Tx 12        |                                            | 0      | USINT | 1.0  | 52.0     | Output | 0       |           |
| 🚼 Image-Info                                |              | ■Tx 13        |                                            | 0      | USINT | 1.0  | 53.0     | Output | 0       |           |
| SyncUnits                                   |              | ■Tx 14        |                                            | 0      | USINT | 1.0  | 54.0     | Output | 0       |           |
| Inputs                                      |              | ■Tx 15        |                                            | 0      | USINT | 1.0  | 55.0     | Output | 0       |           |
| Outputs                                     |              | ■Tx 16        |                                            | 0      | USINT | 1.0  | 56.0     | Output | 0       |           |
| InfoData                                    |              | ■Tx 17        |                                            | 0      | USINT | 1.0  | 57.0     | Output | 0       |           |
| Box 1 (XB6-EC0002)                          |              | ■Tx 18        |                                            | 0      | USINT | 1.0  | 58.0     | Output | 0       |           |
| Inputs                                      |              | ■Tx 19        |                                            | 0      | USINT | 1.0  | 59.0     | Output | 0       |           |
| Outputs                                     |              | ■Tx 20        |                                            | 0      | USINT | 1.0  | 60.0     | Output | 0       |           |
| Module 1 (XB6-C01SP)                        |              | ■ Tx 21       |                                            | 0      | USINT | 1.0  | 61.0     | Output | 0       |           |
| <ul> <li>Inputs</li> <li>Outputs</li> </ul> | _            | ■Tx 22        |                                            | 0      | USINT | 1.0  | 62.0     | Output | 0       |           |
| V WcState                                   |              | ■Tx 23        |                                            | 0      | USINT | 1.0  | 63.0     | Output | 0       |           |
| InfoData                                    |              | ■Tx 24        |                                            | 0      | USINT | 1.0  | 64.0     | Output | 0       |           |
| Mappings                                    |              | ►Tx 25        |                                            | 0      | USINT | 1.0  | 65.0     | Output | 0       |           |
| a mappings                                  |              | ■Tx 26        |                                            | 0      | USINT | 1.0  | 66.0     | Output | 0       |           |
|                                             |              | ■Tx 27        |                                            | 0      | USINT | 1.0  | 67.0     | Output | 0       |           |
|                                             |              | ►Tx 28        |                                            | 0      | USINT | 1.0  | 68.0     | Output | 0       |           |
|                                             |              | ►Tx 29        |                                            | 0      | USINT | 1.0  | 69.0     | Output | 0       |           |
|                                             |              | ■Tx 30        |                                            | 0      | USINT | 1.0  | 70.0     | Output | 0       |           |
|                                             |              | ■Tx 31        |                                            | 0      | USINT | 1.0  | 71.0     | Output | 0       |           |
|                                             |              | ■Tx 32        |                                            | 0      | USINT | 1.0  | 72.0     | Output | 0       |           |
|                                             |              | ■Tx 33        |                                            | 0      | USINT | 1.0  | 73.0     | Output | 0       |           |
|                                             |              | ■Tx 34        |                                            | 0      | USINT | 1.0  | 74.0     | Output | 0       |           |
|                                             |              | ►Tx 35        |                                            | 0      | USINT | 1.0  | 75.0     | Output | 0       |           |
|                                             |              | Tx 36         |                                            | 0      | USINT | 1.0  | 76.0     | Output | Ő       |           |
|                                             |              | Tx 37         |                                            | 0      | USINT | 1.0  | 77.0     | Output | 0       |           |
|                                             |              | • Tx 38       |                                            | 0      | USINT | 1.0  | 78.0     | Output | 0       |           |
|                                             |              | Tx 39         |                                            | 0      | USINT | 1.0  | 79.0     | Output | 0       |           |
|                                             |              | Tx 40         |                                            | 0      | USINT | 1.0  | 80.0     | Output | 0       |           |
|                                             |              | - 1X 40       |                                            | 0      | 03011 | 1.0  | 00.0     | output | 0       |           |

# 4. Example of Transparent Transmission Function

Example: Verify pure input mode in module transparent transmission function through barcode scanner

a. Configure the parameters by selecting communication mode 5 i.e. transparent mode as shown below:

| Edit CANope                                    | n Startup Entry          |                       |             |                              |      | ×            |
|------------------------------------------------|--------------------------|-----------------------|-------------|------------------------------|------|--------------|
| Transition<br>☐ I -> P<br>☑ P -> S<br>☐ S -> 0 | S.→P<br>O.→S             | Index (he<br>Sub-Inde | x (dec):    | 2000<br>1<br>Complete Access |      | OK<br>Cancel |
| Data (hexbin):                                 | 05 00 00 00              |                       |             |                              |      | Hex Edit     |
| Validate Mask:                                 |                          |                       |             |                              |      |              |
| Comment:                                       | Communicate 1            | Mode                  |             |                              |      | Edit Entry   |
| Index<br>⊨-2000:0                              | Name<br>XB6-C01SP Config |                       | Flags<br>RW | Value<br>> 7 <               | Unit |              |
| 2000:01                                        | Communicate Mode         | 9                     | RW          | PassThrough (5)              |      |              |
| 2000:02                                        | Serial Baud              |                       | RW          | Baud 115200 (7)              |      |              |
| 2000:03                                        | Serial Stop              |                       | RW          | 1 Bit (0)                    |      |              |
| 2000:04                                        | Serial Parity            |                       | RW          | None (0)                     |      |              |
| 2000:05                                        | Serial WordFormat        |                       | RW          | 8Bits (0)                    |      |              |
| -2000:06                                       | Modbus Slave ID          |                       | RW          | 0x00000001 (1)               |      |              |
| - 2000:07                                      | Modbus Slave Resp        | ,                     | RW          | 0x000003E8 (1000)            |      |              |
| ₽-F030:0                                       | Configured Module        | Ident List            | RW          |                              |      |              |

b. Write downlink data where Tx2 is set to 1 indicating that transmission method is pure input mode; Tx4 is set to 13 indicating that upstream data length is 13 (you can write any length for first time but after receiving data, you'll know actual upstream data length), as showm blow

| olution Explorer 🗸 🗸                                          | 🗛 🗙 TwinCAT Pro       | oject3 👳 🗙 |       |      |          |        |         |        |
|---------------------------------------------------------------|-----------------------|------------|-------|------|----------|--------|---------|--------|
| 0 0 🏠 To - 🗊 👂 🗕                                              | Name                  | Online     | Туре  | Size | >Address | In/Out | User ID | Linked |
|                                                               | د <mark>■</mark> Tx 1 | 0          | USINT | 1.0  | 41.0     | Output | 0       |        |
|                                                               | Tx 2                  | 1          | USINT | 1.0  | 42.0     | Output | 0       |        |
| Solution 'TwinCAT Project3' (1 project)                       | Tx 3                  | 0          | USINT | 1.0  | 43.0     | Output | 0       |        |
| TwinCAT Project3                                              | ■Tx 4                 | 13         | USINT | 1.0  | 44.0     | Output | 0       |        |
| GYSTEM     MOTION                                             | Tx 5                  | 0          | USINT | 1.0  | 45.0     | Output | 0       |        |
| MOTION                                                        | Tx 6                  | 0          | USINT | 1.0  | 46.0     | Output | 0       |        |
| SAFETY                                                        | Tx 7                  | 0          | USINT | 1.0  | 47.0     | Output | 0       |        |
| C++                                                           | Tx 8                  | 0          | USINT | 1.0  | 48.0     | Output | 0       |        |
|                                                               | ■ Tx 9                | 0          | USINT | 1.0  | 49.0     | Output | 0       |        |
| Devices                                                       | ■Tx 10                | 0          | USINT | 1.0  | 50.0     | Output | 0       |        |
| <ul> <li>Device 2 (EtherCAT)</li> </ul>                       | ■Tx 11                | 0          | USINT | 1.0  | 51.0     | Output | 0       |        |
| 📲 Image                                                       | ■Tx 12                | 0          | USINT | 1.0  | 52.0     | Output | 0       |        |
| 📑 Image-Info                                                  | ■Tx 13                | 0          | USINT | 1.0  | 53.0     | Output | 0       |        |
| SyncUnits                                                     | ■Tx 14                | 0          | USINT | 1.0  | 54.0     | Output | 0       |        |
| Inputs                                                        | ■Tx 15                | 0          | USINT | 1.0  | 55.0     | Output | 0       |        |
| Outputs                                                       | ■Tx 16                | 0          | USINT | 1.0  | 56.0     | Output | 0       |        |
| 🔺 🛄 InfoData                                                  | ■Tx 17                | 0          | USINT | 1.0  | 57.0     | Output | 0       |        |
| ChangeCount                                                   | ■Tx 18                | 0          | USINT | 1.0  | 58.0     | Output | 0       |        |
| 🔁 Devid                                                       | ■Tx 19                | 0          | USINT | 1.0  | 59.0     | Output | 0       |        |
| 📌 AmsNetId<br>😎 CfgSlaveCount                                 | ►Tx 20                | 0          | USINT | 1.0  | 60.0     | Output | 0       |        |
| <ul> <li>CigsiaveCount</li> <li>Box 1 (XB6-EC0002)</li> </ul> | ■Tx 21                | 0          | USINT | 1.0  | 61.0     | Output | 0       |        |
| Dox 1 (AB0-EC0002)                                            | ■ Tx 22               | 0          | USINT | 1.0  | 62.0     | Output | 0       |        |
| Outputs                                                       | ■ Tx 23               | 0          | USINT | 1.0  | 63.0     | Output | 0       |        |
| <ul> <li>Module 1 (XB6-C01SP)</li> </ul>                      | ■ Tx 24               | 0          | USINT | 1.0  | 64.0     | Output | 0       |        |
| Inputs                                                        | ■Tx 25                | 0          | USINT | 1.0  | 65.0     | Output | 0       |        |
| Outputs                                                       | ■Tx 26                | 0          | USINT | 1.0  | 66.0     | Output | 0       |        |
| WcState                                                       | ■ Tx 27               | 0          | USINT | 1.0  | 67.0     | Output | 0       |        |
| 🕨 🔜 InfoData                                                  | ■ Tx 28               | 0          | USINT | 1.0  | 68.0     | Output | 0       |        |
| 📸 Mappings                                                    | ■Tx 29                | 0          | USINT | 1.0  | 69.0     | Output | 0       |        |
|                                                               | ■ Tx 30               | 0          | USINT | 1.0  | 70.0     | Output | 0       |        |
|                                                               | ■Tx 31                | 0          | USINT | 1.0  | 71.0     | Output | 0       |        |
|                                                               | ■ Tx 32               | 0          | USINT | 1.0  | 72.0     | Output | 0       |        |
|                                                               | ■ Tx 33               | 0          | USINT | 1.0  | 73.0     | Output | 0       |        |
|                                                               | ■ Tx 34               | 0          | USINT | 1.0  | 74.0     | Output | 0       |        |
|                                                               | ■ Tx 35               | 0          | USINT | 1.0  | 75.0     | Output | 0       |        |
|                                                               | ■ Tx 36               | 0          | USINT | 1.0  | 76.0     | Output | 0       |        |
|                                                               | <b>₽</b> Tx 37        | 0          | USINT | 1.0  | 77.0     | Output | 0       |        |
|                                                               | ■Tx 38                | 0          | USINT | 1.0  | 78.0     | Output | 0       |        |
|                                                               | ■Tx 39                | 0          | USINT | 1.0  | 79.0     | Output | 0       |        |
|                                                               | ■ Tx 40               | 0          | USINT | 1.0  | 80.0     | Output | 0       |        |

#### c. Enable downlink instruction where Tx1 is set to 1 indicating enablement ,as showm blow

| Solution Explorer 🔹                                                                   | 👎 🗙 TwinCAT P | roject3 ↔ × |       |      |          |        |         |          |
|---------------------------------------------------------------------------------------|---------------|-------------|-------|------|----------|--------|---------|----------|
| 0 0 🏠 '0 - 🗊 👂 🗕                                                                      | Name          | Online      | Туре  | Size | >Address | In/Out | User ID | Linked t |
| Search Solution Explorer (Ctrl+;)                                                     | ρ- ■Tx 1      | 1           | USINT | 1.0  | 41.0     | Output | 0       |          |
| 1 1 1                                                                                 |               | 1           | USINT | 1.0  | 42.0     | Output | 0       |          |
| Solution 'TwinCAT Project3' (1 project)                                               | ■ Tx 3        | 0           | USINT | 1.0  | 43.0     | Output | 0       |          |
| TwinCAT Project3                                                                      | ■ Tx 4        | 13          | USINT | 1.0  | 44.0     | Output | 0       |          |
| SYSTEM                                                                                | ■ Tx 5        | 0           | USINT | 1.0  | 45.0     | Output | 0       |          |
|                                                                                       | ■ Tx 6        | 0           | USINT | 1.0  | 46.0     | Output | 0       |          |
| PLC<br>SAFETY                                                                         | ■ Tx 7        | 0           | USINT | 1.0  | 47.0     | Output | 0       |          |
| General C++                                                                           | ■ Tx 8        | 0           | USINT | 1.0  | 48.0     | Output | 0       |          |
| ▲ 🔀 I/O                                                                               | ■ Tx 9        | 0           | USINT | 1.0  | 49.0     | Output | 0       |          |
| Devices                                                                               | ■Tx 10        | 0           | USINT | 1.0  | 50.0     | Output | 0       |          |
| ✓ ■ Devices ✓ ■ Device 2 (EtherCAT)                                                   | ■Tx 11        | 0           | USINT | 1.0  | 51.0     | Output | 0       |          |
| = Image                                                                               | ■Tx 12        | 0           | USINT | 1.0  | 52.0     | Output | 0       |          |
| Image-Info                                                                            | ■Tx 13        | 0           | USINT | 1.0  | 53.0     | Output | 0       |          |
| SyncUnits                                                                             | ■Tx 14        | 0           | USINT | 1.0  | 54.0     | Output | 0       |          |
| Inputs                                                                                | ■Tx 15        | 0           | USINT | 1.0  | 55.0     | Output | 0       |          |
| Outputs                                                                               | ■Tx 16        | 0           | USINT | 1.0  | 56.0     | Output | 0       |          |
| 🖌 📮 InfoData                                                                          | ■Tx 17        | 0           | USINT | 1.0  | 57.0     | Output | 0       |          |
| 🔁 ChangeCount                                                                         | ■Tx 18        | 0           | USINT | 1.0  | 58.0     | Output | 0       |          |
| 🔁 Devld                                                                               | ■Tx 19        | 0           | USINT | 1.0  | 59.0     | Output | 0       |          |
| 📌 AmsNetId                                                                            | ■Tx 20        | 0           | USINT | 1.0  | 60.0     | Output | 0       |          |
| 🔁 CfgSlaveCount                                                                       | ►Tx 21        | 0           | USINT | 1.0  | 61.0     | Output | 0       |          |
| Box 1 (XB6-EC0002)                                                                    | Tx 22         | 0           | USINT | 1.0  | 62.0     | Output | 0       |          |
| Inputs                                                                                | • Tx 23       | 0           | USINT | 1.0  | 63.0     | Output | 0       |          |
| Outputs                                                                               | ■ Tx 24       | 0           | USINT | 1.0  | 64.0     | Output | 0       |          |
| <ul> <li>Module 1 (XB6-C01SP)</li> <li>Inputs</li> </ul>                              | Tx 25         | 0           | USINT | 1.0  | 65.0     | Output | 0       |          |
| Generation     Generation     Generation     Generation     Generation     Generation | Tx 26         | 0           | USINT | 1.0  | 66.0     | Output | 0       |          |
| V WCState                                                                             | Tx 27         | 0           | USINT | 1.0  | 67.0     | Output | 0       |          |
| InfoData                                                                              | Tx 28         | 0           | USINT | 1.0  | 68.0     | Output | 0       |          |
| appings                                                                               | Tx 29         | 0           | USINT | 1.0  | 69.0     | Output | 0       |          |
|                                                                                       | Tx 30         | 0           | USINT | 1.0  | 70.0     | Output | 0       |          |
|                                                                                       | Tx 30         | 0           | USINT | 1.0  | 70.0     |        | 0       |          |
|                                                                                       | Tx 32         | 0           | USINT | 1.0  | 71.0     | Output |         |          |
|                                                                                       |               | 0           |       |      |          | Output | 0       |          |
|                                                                                       | Tx 33         | -           | USINT | 1.0  | 73.0     | Output | 0       |          |
|                                                                                       | ■ Tx 34       | 0           | USINT | 1.0  | 74.0     | Output | 0       |          |
|                                                                                       | Tx 35         | 0           | USINT | 1.0  | 75.0     | Output | 0       |          |
|                                                                                       | ■ Tx 36       | 0           | USINT | 1.0  | 76.0     | Output | 0       |          |
|                                                                                       | Tx 37         | 0           | USINT | 1.0  | 77.0     | Output | 0       |          |
|                                                                                       | ■Tx 38        | 0           | USINT | 1.0  | 78.0     | Output | 0       |          |
|                                                                                       | ►Tx 39        | 0           | USINT | 1.0  | 79.0     | Output | 0       |          |
|                                                                                       | ■ Tx 40       | 0           | USINT | 1.0  | 80.0     | Output | 0       |          |

d. Scan barcode with scanner which completes sending of data . Upstream Data received from barcode scanner shows that packet has been prepared successfully when Rx1=1 ;upstream Data Length =13 when Rx4=13;Rx6=1 indicates first package while Rx7~Rx19 are actual scanned code characters obtained by scanning device ,as shown blow

| Solution Explorer 🛛 👻                                     | Image: state state sta | Г Project3 👍 🗙 |       |      |          |        |         |           |
|-----------------------------------------------------------|----------------------------------------------------------------------------------------------------|----------------|-------|------|----------|--------|---------|-----------|
| 0 0 û io - 🗊 👂 🗕                                          | Name                                                                                                    | Online         | Туре  | Size | >Address | In/Out | User ID | Linked to |
|                                                           | 🖉 - 🔍 Rx 1                                                                                                    | 1              | USINT | 1.0  | 41.0     | Input  | 0       |           |
| Search Solution Explorer (Ctrl+;)                         | - Rx 2                                                                                                    | 1              | USINT | 1.0  | 42.0     | Input  | 0       |           |
| Solution 'TwinCAT Project3' (1 project)                   | 🕶 Rx 3                                                                                                    | 0              | USINT | 1.0  | 43.0     | Input  | 0       |           |
| TwinCAT Project3                                          | 🕶 Rx 4                                                                                                    | 13             | USINT | 1.0  | 44.0     | Input  | 0       |           |
| SYSTEM                                                    | 🕶 Rx 5                                                                                                    | 0              | USINT | 1.0  | 45.0     | Input  | 0       |           |
| MOTION                                                    | 🕶 Rx 6                                                                                                    | 1              | USINT | 1.0  | 46.0     | Input  | 0       |           |
| PLC PLC                                                   | 🕶 Rx 7                                                                                                    | 50             | USINT | 1.0  | 47.0     | Input  | 0       |           |
| SAFETY<br>C++                                             | 🕶 Rx 8                                                                                                    | 54             | USINT | 1.0  | 48.0     | Input  | 0       |           |
| ▲ S 1/O                                                   | 🕶 Rx 9                                                                                                    | 57             | USINT | 1.0  | 49.0     | Input  | 0       |           |
| <ul> <li>Devices</li> </ul>                               | 🕶 Rx 10                                                                                                    | 55             | USINT | 1.0  | 50.0     | Input  | 0       |           |
| <ul> <li>Devices</li> <li>Device 2 (EtherCAT)</li> </ul>  | • Rx 11                                                                                                    | 49             | USINT | 1.0  | 51.0     | Input  | 0       |           |
| timage                                                    | 💌 Rx 12                                                                                                    | 50             | USINT | 1.0  | 52.0     | Input  | 0       |           |
| 📲 Image-Info                                              | 🕶 Rx 13                                                                                                    | 53             | USINT | 1.0  | 53.0     | Input  | 0       |           |
| SyncUnits                                                 | <b>•</b> Rx 14                                                                                                    | 53             | USINT | 1.0  | 54.0     | Input  | 0       |           |
| Inputs                                                    | 🕶 Rx 15                                                                                                    | 48             | USINT | 1.0  | 55.0     | Input  | 0       |           |
| Outputs                                                   | • Rx 16                                                                                                    |                | USINT | 1.0  | 56.0     | Input  | 0       |           |
| 🔺 🛄 InfoData                                              | = Rx 17                                                                                                    | 49             | USINT | 1.0  | 57.0     | Input  | 0       |           |
| 🐔 ChangeCount                                             | • Rx 18                                                                                                    |                | USINT | 1.0  | 58.0     | Input  | 0       |           |
| 🔁 Devld                                                   | • Rx 19                                                                                                    | 13             | USINT | 1.0  | 59.0     | Input  | 0       |           |
| 🔁 AmsNetId                                                | = Rx 20                                                                                                    |                | USINT | 1.0  | 60.0     | Input  | 0       |           |
| CfgSlaveCount                                             | • Rx 21                                                                                                    | 0              | USINT | 1.0  | 61.0     | Input  | 0       |           |
| Box 1 (XB6-EC0002)                                        | <b>•</b> Rx 22                                                                                                    |                | USINT | 1.0  | 62.0     | Input  | 0       |           |
| Inputs                                                    | • Rx 23                                                                                                    |                | USINT | 1.0  | 63.0     | Input  | 0       |           |
| <ul> <li>Outputs</li> <li>Module 1 (XB6-C01SP)</li> </ul> | • Rx 24                                                                                                    |                | USINT | 1.0  | 64.0     | Input  | 0       |           |
| Module T (ABG-COTSP) Inputs                               | ■ Rx 25                                                                                                    |                | USINT | 1.0  | 65.0     | Input  | 0       |           |
| <ul> <li>Inputs</li> <li>Outputs</li> </ul>               | • Rx 26                                                                                                    |                | USINT | 1.0  | 66.0     | Input  | 0       |           |
| V WcState                                                 | • Rx 27                                                                                                    |                | USINT | 1.0  | 67.0     | Input  | 0       |           |
| InfoData                                                  | = Rx 28                                                                                                    |                | USINT | 1.0  | 68.0     | Input  | 0       |           |
| appings 1                                                 | • Rx 29                                                                                                    |                | USINT | 1.0  | 69.0     | Input  | 0       |           |
|                                                           | = Rx 30                                                                                                    |                | USINT | 1.0  | 70.0     | Input  | 0       |           |
|                                                           | = Rx 31                                                                                                    | 0              | USINT | 1.0  | 71.0     | Input  | 0       |           |
|                                                           | = Rx 32                                                                                                    |                | USINT | 1.0  | 72.0     | Input  | 0       |           |
|                                                           | = Rx 33                                                                                                    |                | USINT | 1.0  | 73.0     | Input  | 0       |           |
|                                                           | = Rx 34                                                                                                    |                | USINT | 1.0  | 74.0     | Input  | 0       |           |
|                                                           | • Rx 35                                                                                                    | -              | USINT | 1.0  | 75.0     | Input  | 0       |           |
|                                                           | = Rx 36                                                                                                    |                | USINT | 1.0  | 76.0     | Input  | 0       |           |
|                                                           | • Rx 30                                                                                                    |                | USINT | 1.0  | 77.0     | Input  | 0       |           |
|                                                           | • Rx 37                                                                                                    |                | USINT | 1.0  | 78.0     | Input  | 0       |           |
|                                                           | • Rx 30                                                                                                    |                | USINT | 1.0  | 78.0     |        | 0       |           |
|                                                           |                                                                                                    |                |       | 1.0  |          | Input  | 0       |           |
|                                                           | <b>•</b> Rx 40                                                                                                    | U              | USINT | 1.0  | 80.0     | Input  | 0       |           |

e. Scanned barcodes are displayed in figure given above

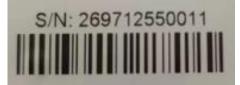

f. Convert the received data into a string, as shown in the following table, which is consistent with the barcode and can be successfully read.

| Rx7  | 50 | ASCII code converts to"2" |
|------|----|---------------------------|
| Rx8  | 54 | ASCII code converts to"6" |
| Rx9  | 57 | ASCII code converts to"9" |
| Rx10 | 55 | ASCII code converts to"7" |
| Rx11 | 49 | ASCII code converts to"1" |
| Rx12 | 50 | ASCII code converts to"2" |
| Rx13 | 53 | ASCII code converts to"5" |
| Rx14 | 53 | ASCII code converts to"5" |
|      |    |                           |
| Rx18 | 49 | ASCII code converts to"1" |

Copyright © 2023 Nanjing Solidot Electronic Technology Co., Ltd.

|    |                                                                                               | Rx19                      | 13         |                | ASCII co | Il code converts to empty |       |          |        |         |           |
|----|-----------------------------------------------------------------------------------------------|---------------------------|------------|----------------|----------|---------------------------|-------|----------|--------|---------|-----------|
| g. | g. The downlink disable command, Tx1 is 0 which means disabled, as shown in the figure below. |                           |            |                |          |                           |       |          |        |         |           |
|    | Solution Explorer                                                                             |                           | - û ×      | TwinCAT Proje  | ect3 ⊕ × |                           |       |          | -      |         |           |
|    | 000 100                                                                                       | ji 2 _=                   |            | Name           | Online   | Туре                      | Size  | >Address | In/Out | User ID | Linked to |
|    | Search Solution Expl                                                                          |                           | - م        | ■Tx 1          | 0        | USIN                      | T 1.0 | 41.0     | Output | 0       |           |
|    |                                                                                               |                           | <i>p</i> . | ■ Tx 2         | 0        | USIN                      | T 1.0 | 42.0     | Output | 0       |           |
|    |                                                                                               | AT Project3' (1 project)  |            | ■Tx 3          | 0        | USIN                      | T 1.0 | 43.0     | Output | 0       |           |
|    | TwinCAT Pro                                                                                   | ject3                     |            | ■Tx 4          | 0        | USIN                      | T 1.0 | 44.0     | Output | 0       |           |
|    | SYSTEM<br>MOTION                                                                              |                           |            | ■Tx 5          | 0        | USIN                      | T 1.0 | 45.0     | Output | 0       |           |
|    | MOTION                                                                                        |                           |            | ■Tx 6          | 0        | USIN                      | T 1.0 | 46.0     | Output | 0       |           |
|    | SAFETY                                                                                        |                           |            | ■Tx 7          | 0        | USIN                      | T 1.0 | 47.0     | Output | 0       |           |
|    | % C++                                                                                         |                           |            | ■Tx 8          | 0        | USIN                      | T 1.0 | 48.0     | Output | 0       |           |
|    | ▲ 🛃 I/O                                                                                       |                           |            | ■Tx 9          | 0        | USIN                      |       | 49.0     | Output | 0       |           |
|    | Device                                                                                        | es                        |            | <b>₽</b> Tx 10 | 0        | USIN                      |       | 50.0     | Output | 0       |           |
|    |                                                                                               | vice 2 (EtherCAT)         |            | ■Tx 11         | 0        | USIN                      |       | 51.0     | Output | 0       |           |
|    |                                                                                               | Image                     |            | ■Tx 12         | 0        | USIN                      | T 1.0 | 52.0     | Output | 0       |           |
|    |                                                                                               | Image-Info                |            | ■Tx 13         | 0        | USIN                      |       | 53.0     | Output | 0       |           |
|    |                                                                                               | SyncUnits                 |            | ■Tx 14         | 0        | USIN                      |       | 54.0     | Output | 0       |           |
|    |                                                                                               | Inputs                    |            | ■ Tx 15        | 0        | USIN                      |       | 55.0     | Output | 0       |           |
|    |                                                                                               | Outputs                   |            | ■Tx 16         | 0        | USIN                      |       | 56.0     | Output | 0       |           |
|    | _                                                                                             | InfoData<br>2 ChangeCount |            | ■Tx 17         | 0        | USIN                      |       | 57.0     | Output | 0       |           |
|    |                                                                                               | <ul> <li>Devid</li> </ul> |            | ■Tx 18         | 0        | USIN                      |       | 58.0     | Output | 0       |           |
|    |                                                                                               | AmsNetId                  |            | ■Tx 19         | 0        | USIN                      |       | 59.0     | Output | 0       |           |
|    |                                                                                               | CfgSlaveCount             |            | ■ Tx 20        | 0        | USIN                      |       | 60.0     | Output | 0       |           |
|    |                                                                                               | Box 1 (XB6-EC0002)        |            | ■ Tx 21        | 0        | USIN                      |       | 61.0     | Output | 0       |           |
|    | ⊳                                                                                             | Inputs                    |            | ■ Tx 22        | 0        | USIN                      |       | 62.0     | Output | 0       |           |
|    | Þ                                                                                             | Outputs                   |            | ■ Tx 23        | 0        | USIN                      |       | 63.0     | Output | 0       |           |
|    | ▲                                                                                             | Module 1 (XB6-C01S        | P)         | ■Tx 24         | 0        | USIN                      |       | 64.0     | Output | 0       |           |
|    | 1                                                                                             | - mpars                   |            | ■ Tx 25        | 0        | USIN                      |       | 65.0     | Output | 0       |           |
|    |                                                                                               | Outputs                   |            | ■ Tx 26        | 0        | USIN                      |       | 66.0     | Output | 0       |           |
|    | Þ                                                                                             | WcState                   |            | ■Tx 27         | 0        | USIN                      |       | 67.0     | Output | 0       |           |
|    |                                                                                               | lnfoData                  |            | ■ Tx 28        | 0        | USIN                      |       | 68.0     | Output | 0       |           |
|    | 背 Mapp                                                                                        | ings                      |            | ■Tx 29         | 0        | USIN                      |       | 69.0     | Output | 0       |           |
|    |                                                                                               |                           |            | ■ Tx 30        | 0        | USIN                      |       | 70.0     | Output | 0       |           |
|    |                                                                                               |                           |            | ■ Tx 31        | 0        | USIN                      |       | 71.0     | Output | 0       |           |
|    |                                                                                               |                           |            | ■ Tx 32        | 0        | USIN                      |       | 72.0     | Output | 0       |           |
|    |                                                                                               |                           |            | ■ Tx 33        | 0        | USIN                      |       | 73.0     | Output | 0       |           |
|    |                                                                                               |                           |            | ■ Tx 34        | 0        | USIN                      |       | 74.0     | Output | 0       |           |
|    |                                                                                               |                           |            | ■ Tx 35        | 0        | USIN                      |       | 75.0     | Output | 0       |           |
|    |                                                                                               |                           |            | Tx 36          | 0        | USIN                      |       | 76.0     | Output | 0       |           |
|    |                                                                                               |                           |            | Tx 37          | 0        | USIN                      |       | 77.0     | Output | 0       |           |
|    |                                                                                               |                           |            | Tx 38          | 0        | USIN                      |       | 78.0     | Output | 0       |           |
|    |                                                                                               |                           |            | Tx 39          | 0        | USIN                      |       | 79.0     | Output | 0       |           |
|    | 1                                                                                             |                           | I          | <b>₽</b> Tx 40 | 0        | USIN                      | T 1.0 | 80.0     | Output | 0       |           |

# 7 FAQ

# 7.1 When updating accessible devices, the device cannot be found

- 1. Confirm that the Botu software is installed correctly.
- 2. Make sure that no other software is using the network adapter used by the Botu software.
- 3. Ensure that the Ethernet cable, network card, and port are working properly.
- 4. IP address or MAC address conflict..

# 7.2 The load button is gray when downloading configuration files

- 1. Confirm that there are no forced values in the PLC.
- 2. Confirm that the PLC is in a stopped state.